## INSTITUTO FEDERAL DE EDUCAÇÃO, CIÊNCIA E TECNOLOGIA DA PARAÍBA *CAMPUS* CAJAZEIRAS

POLIANA DE SOUSA ROSA

## **PERSPECTIVAS DA UTILIZAÇÃO DA TECNOLOGIA BIM NO CURSO DE BACHARELADO EM ENGENHARIA CIVIL DE UMA INSTITUIÇÃO DE ENSINO NA PARAÍBA**

Cajazeiras-PB 2023

## POLIANA DE SOUSA ROSA

## **PERSPECTIVAS DA UTILIZAÇÃO DA TECNOLOGIA BIM NO CURSO DE BACHARELADO EM ENGENHARIA CIVIL DE UMA INSTITUIÇÃO DE ENSINO NA PARAÍBA**

Trabalho de Conclusão de Curso submetido à Coordenação do Curso de Bacharelado em Engenharia Civil do Instituto Federal de Educação, Ciência e Tecnologia da Paraíba-*Campus* Cajazeiras, como parte dos requisitos para a obtenção do Título de Bacharel em Engenharia Civil, sob Orientação do Prof. Me. Cicero Joelson Vieira Silva.

Cajazeiras-PB 2023

#### IFPB / Campus Cajazeiras Coordenação de Biblioteca Biblioteca Prof. Ribamar da Silva Catalogação na fonte: Cícero Luciano Félix CRB-15/750

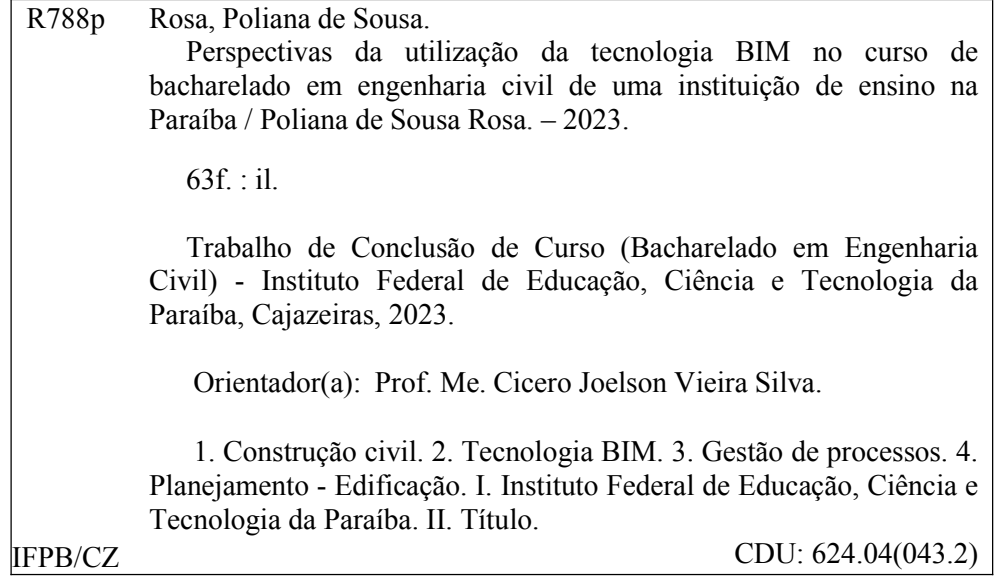

### POLIANA DE SOUSA ROSA

## **PERSPECTIVAS DA UTILIZAÇÃO DA TECNOLOGIA BIM NO CURSO DE BACHARELADO EM ENGENHARIA CIVIL DE UMA INSTITUIÇÃO DE ENSINO NA PARAÍBA**

Trabalho de Conclusão de Curso submetido à Coordenação do Curso de Bacharelado em Engenharia Civil do Instituto Federal de Educação, Ciência e Tecnologia da Paraíba, *Campus* Cajazeiras, como parte dos requisitos para a obtenção do Título de Bacharel em Engenharia Civil.

Aprovado em 4 de julho de 2023.

#### **BANCA EXAMINADORA**

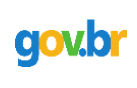

Documento assinado digitalmente Documento assinado digitalmente Data: 17/07/2023 15:42:25-0300<br>Verifique em https://validar.iti.gov.br

## Me. Cicero Joelson Vieira Silva – IFPB *Campus* Cajazeiras Orientador

\_\_\_\_\_\_\_\_\_\_\_\_\_\_\_\_\_\_\_\_\_\_\_\_\_\_\_\_\_\_\_\_\_\_\_\_\_\_\_\_\_\_\_\_\_\_\_\_\_\_\_\_

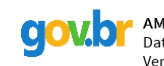

Documento assinado digitalmente **COV.OF** AMANDA JESSICA RODRIGUES DA SILVA<br>Data: 17/07/2023 15:52:57-0300<br>Verifique em https://validar.iti.gov.br

Me. Amanda Jéssica Rodrigues da Silva – IFPB *Campus* Cajazeiras Examinadora

\_\_\_\_\_\_\_\_\_\_\_\_\_\_\_\_\_\_\_\_\_\_\_\_\_\_\_\_\_\_\_\_\_\_\_\_\_\_\_\_\_\_\_\_\_\_\_\_\_\_\_\_

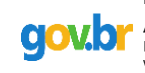

Documento assinado digitalmente **COV.** TANTONIO GONCALVES DE FARIAS JUNIOR Verifique em https://validar.iti.gov.br

Me. Antônio Gonçalves de Farias Júnior – IFPB *Campus* Cajazeiras Examinador

\_\_\_\_\_\_\_\_\_\_\_\_\_\_\_\_\_\_\_\_\_\_\_\_\_\_\_\_\_\_\_\_\_\_\_\_\_\_\_\_\_\_\_\_\_\_\_\_\_\_\_\_

Dedico este trabalho ao homem que mais admirei, meu Pai. Pois sempre enfrentou os caminhos mais turbulentos de cabeça erguida, me mostrando que não há facilidades na vida.

#### **AGRADECIMENTOS**

Agradeço imensamente a Deus por ter me dado a honra de trilhar este caminho sob seus cuidados, mesmo com as grandes dificuldades e turbulências Ele se manteve comigo a cada instante, me mostrando a melhor direção e escolhas a fazer. Apesar de presenciar meus inúmeros e repetitivos erros e falhas, não desistiu de mim e insistiu na minha vitória como ninguém jamais ansiou, inclusive eu.

Ao meu professor e orientador Cicero Joelson Vieira Silva não apenas por me orientar, mas insistir no meu crescimento profissional e educacional, com paciência e muita dedicação. Sua assistência e me fizeram chegar aonde eu não imaginava. Um grande exemplo de vida e de homem a tomar como inspiração.

Ao meu pai e grande amor Olivario Ferreira de Sousa, que enfrentou longas estradas incansavelmente à procura do melhor para nossa família. E que apesar do pouco tempo conosco, me mostrou que eu era a responsável pela realização dos meus próprios sonhos que seria um caminho árduo para consegui-los, mas que eu me mantivesse firme assim como ele, que tudo seria possível com a permissão de Deus.

À minha rainha e mãe Josefa Maria da Silva Sousa, que com muito amor e sabedoria me ensinou e ensina o passo a passo da vida. E como uma mulher feita para guerra, enfrentou muitos caminhos com pedras e espinhos, com um lindo sorriso e uma força incapaz de descrever. E mesmo diante do cansaço dos seus dias, com a pureza e zelo de uma mãe, passou noites em claro orando a Deus os meus cuidados.

Ao meu companheiro Gerson Emidio Barbosa, que em meio a correria da vida se dispôs a ajudar-me a qualquer momento preciso, no qual me conduziu a este caminho e o acompanhou comigo, dando-me forças para seguir em frente e não desistir diante das dificuldades.

Ao meio tio Dezidério José de Sousa, que tomou a responsabilidade de um pai para me apoiar e tornar meus sonhos possíveis. Um conselheiro e amigo que sempre pude contar, sendo um dos principais responsáveis por esta realização para mim e minha família.

Ao meu irmão Apollo de Sousa Rosa, que me direcionou como ninguém a ser uma pessoa de coração bom e justo e me ensinou que a honestidade deve estar sempre acima de qualquer atitude tomada.

À minha irmã Sofia de Sousa Rosa, que me mostrou que a vida é feita de milagres e que o impossível é possível quando você apenas acredita. E mesmo tão pequenina, já encara as turbulência e indiferenças do mundo sem desanimar, com grande sorriso e brilho nos olhos leva

uma vida cheia de sonhos, alegria e esperança.

Ao Instituto Federal de Educação, Ciência e Tecnologia da Paraíba (IFPB), *Campus* Cajazeiras e toda a sua equipe, pela oportunidade de realizar um curso com qualidade.

Aos Professores, que me conduziram a ser uma pessoa de princípios e ética, além de uma profissional qualificada.

Aos meus colegas, pelo auxílio nas tarefas desenvolvidas durantes o decorrer do curso.

#### **RESUMO**

A tecnologia BIM vem sendo utilizada por empresas e profissionais da construção civil para o desenvolvimento de projetos mais eficientes e colaborativos, mudando completamente os paradigmas de informações de uma construção. O BIM é um gerenciador de informações e dados de projetos, o qual apresenta o ciclo completo da edificação, bem como a compatibilidade, de maneira totalmente digital, permitindo ainda a interoperabilidade entre os projetistas de cada setor. Desta forma, o presente trabalho tem a finalidade de apresentar os conceitos e funcionalidades da tecnologia, bem como compreender e analisar a visão que a comunidade acadêmica de um curso de Bacharelado em Engenharia Civil, de uma instituição de ensino da Paraíba, tem a seu respeito, além de sugerir formas para sua implementação. Para este fim, foi realizada inicialmente a pesquisa bibliográfica com o intuito de obter conhecimento para discernimento dos dados levantados na comunidade estudada. Em seguida, foi produzida uma pesquisa quali-quantitativa, com a elaboração de dois questionários destinados a docentes e discentes. Os questionários apresentaram perguntas objetivas sobre a tecnologia BIM no seu ambiente acadêmico e profissional. O instrumento de pesquisa permitiu uma reflexão de como este recurso está presente na vida de alunos e professores, e se os mesmos detêm de suas funcionalidades. Com isso, foi percebido que boa parte dos alunos e professores não a utilizam. Apesar das dificuldades, a implementação do BIM na grade curricular dos cursos de Arquitetura, Engenharia e Construção é primordial para qualificação dos futuros profissionais.

Palavras-chave: construção civil; gestão de processos; planejamento; projetos.

## **ABSTRACT**

BIM technology has been used by construction companies and professionals to develop more efficient and collaborative projects, completely changing the paradigms of building information. BIM is a project information and data manager, which presents the complete building cycle, as well as compatibility, in a totally digital way, also allowing interoperability between designers in each sector. Thus, the present work aims to present the concepts and functionalities of the technology, as well as to understand and analyze the vision that the academic community of a Bachelor's degree in Civil Engineering, from an educational institution in Paraíba, has about it, in addition to suggesting ways for its implementation. To this end, bibliographic research was initially carried out in order to obtain knowledge to discern the data collected in the studied community. Then, a qualitative-quantitative research was produced, with the elaboration of two questionnaires aimed at teachers and students. The questionnaires presented objective questions about BIM technology in their academic and professional environment. The research instrument allowed a reflection on how this resource is present in the lives of students and teachers, and whether they have its functionalities. With this, it was realized that a good part of the students and teachers do not use it. Despite the difficulties, the implementation of BIM in the curriculum of Architecture, Engineering and Construction courses is essential for the qualification of future professionals.

**Keywords**: construction; process management; planning; projects.

## **LISTA DE FIGURAS**

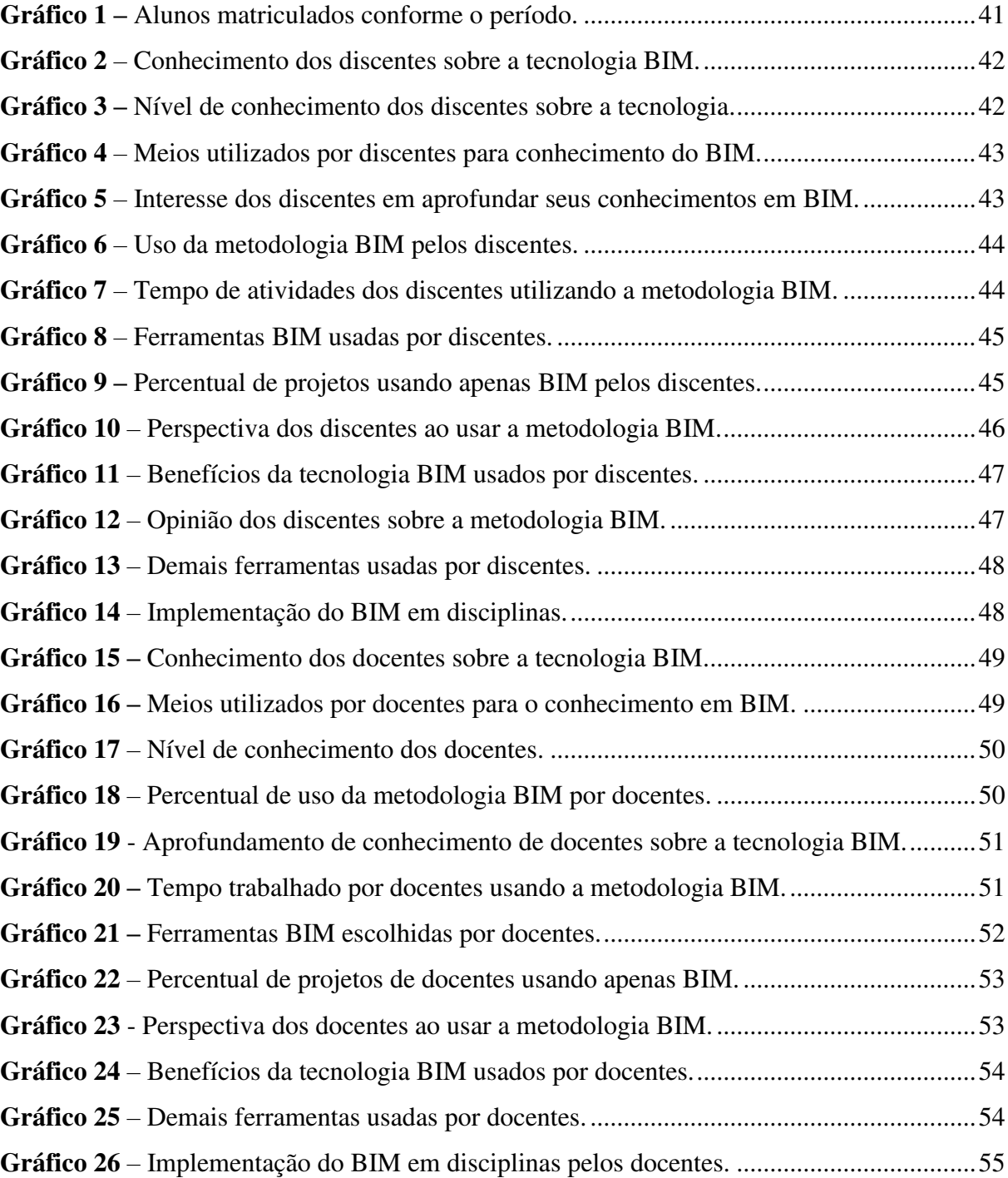

# **LISTA DE QUADROS**

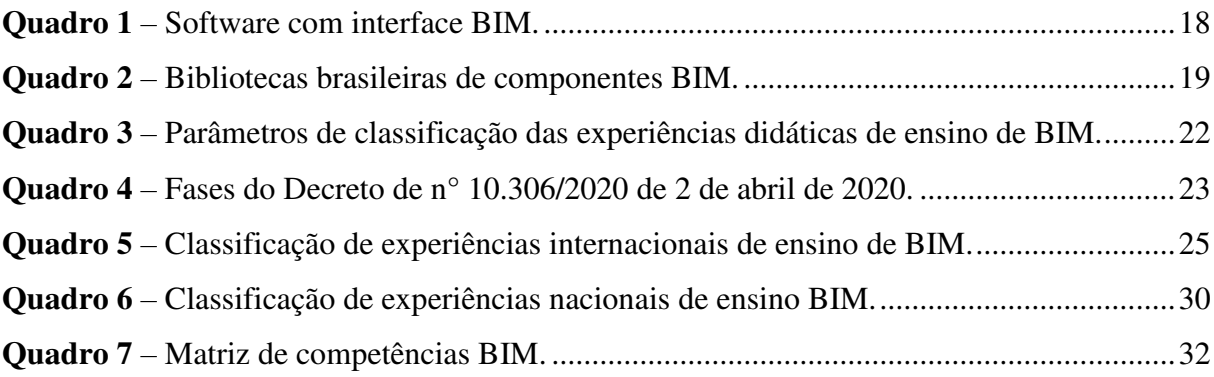

# **SUMÁRIO**

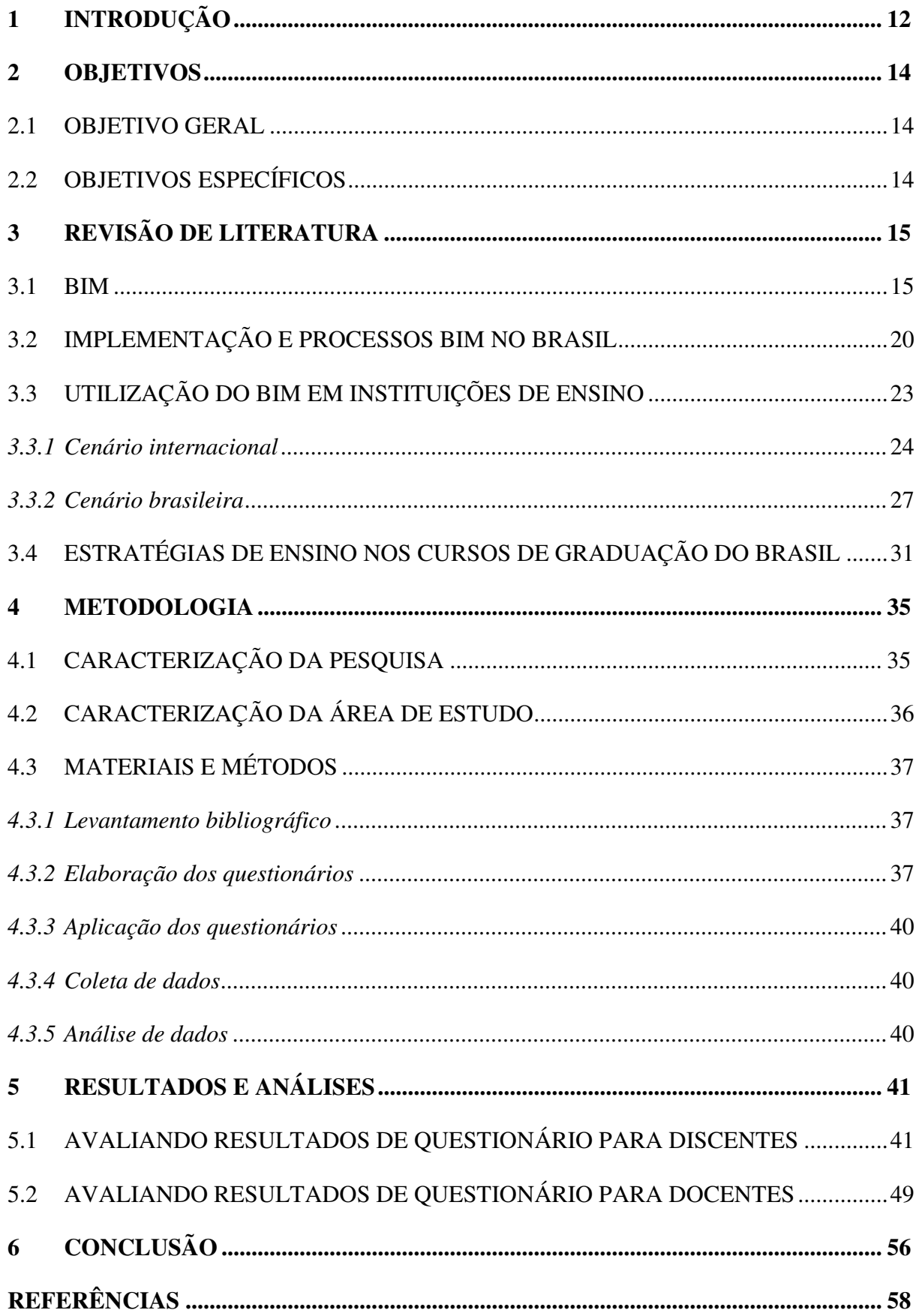

## <span id="page-12-0"></span>**1 INTRODUÇÃO**

O campo da engenharia e arquitetura sempre enfrentaram dificuldades acerca do planejamento e execução de uma construção, isto devido aos diferentes tipos de profissionais e serviços. Isto intensifica-se com a incompatibilidade entre projetos gerados separadamente por cada equipe, demonstrando falha na comunicação, ausência de dados e incoerência, sejam estes projetos arquitetônicos, hidráulicos, elétricos ou estruturais (MÜLLER, 2015).

A principal deficiência dessa incompatibilidade é a falta ou distorção de informações que são primordiais para execução de uma obra, uma vez que o processo de projetos segue uma sequência na qual os dados são repassados para equipes multidisciplinares. A invalidade das informações induz as equipes de projetos ou obras a adicionarem elementos independentes que não foram analisados antecipadamente (GARBINI, 2012).

Diante da incoerência de dados no desenvolvimento dos projetos, empresas e profissionais de arquitetura e engenharia buscam executá-los utilizando o *Building Information Modelling* (BIM), em português, Modelagem da Informação da Construção, mudando completamente os paradigmas de apresentação das informações de uma construção, desde sua fase inicial até a fase final (BASTO; LORDSLEEM JUNIOR, 2016).

De acordo com Miranda e Salvi (2019), a tecnologia BIM surge como uma nova metodologia, otimizando o planejamento e execução de uma construção com melhor qualidade e produtividade entre as diferentes equipes, assegurando a redução de custos, diminuição de tempo de elaboração de projetos e estruturação, além de minimizar erros em documentos e retrabalho.

As inúmeras funcionalidades da tecnologia permitem tornar a construção de edificações mais limpas, seguras, econômicas e eficientes, como também aumenta a sustentabilidade, reduzindo por sua vez o consumo de recursos naturais (GARBINI, 2012).

Os *softwares* que pertencem a tecnologia BIM devem conter características específicas como levantamento de insumos, interoperabilidade, simulações e modelagem paramétrica, sendo esta última sua principal propriedade que visa a agilidade da construção, edição de modelos, armazenamento de dados referentes a geometria e materiais, assim como as características físicas e custos unitários de cada item, além de identificar incoerência de parâmetros estabelecidos por norma (MIRANDA; SALVI, 2019).

Os efeitos gerados e as mudanças necessárias para implantação do BIM têm sido há décadas alvo de pesquisas tanto no Brasil como no exterior. O desenvolvimento de um ambiente

físico voltado para etapa de projetos com uso exclusivo dessa ferramenta ainda é pouco encontrado. Apesar da metodologia BIM ser direcionada ao trabalho simultâneo e colaborativo, independentemente da localização geográfica dos projetistas, ainda é necessário encontros e reuniões presenciais para orientação do desenvolvimento de projetos (ADDOR; SANTOS, 2017).

Nesta perspectiva, para atender a demanda de empresas e profissionais é necessário a implementação da tecnologia BIM nos cursos de graduação de engenharia e arquitetura, com o propósito de capacitar os estudantes à prática de suas atividades no setor da construção civil. Entretanto, a inclusão dessa metodologia ocorre de forma morosa em algumas universidades devido à falta de incentivo, acessibilidade e custo. Apesar destas dificuldades, algumas instituições de ensino brasileiras estão incluindo a tecnologia em seus currículos com êxito (BASTO; LORDSLEEM JUNIOR, 2016).

Sob estas perspectivas autorais referenciadas, é notório a necessidade de avaliar uma nova metodologia a ser implantada nos cursos de arquitetura e engenharia, que possam incluir o BIM em meio às disciplinas ofertadas ou adicionar disciplinas complementares, com o intuito de preparar os futuros profissionais para as exigências do mercado da atualidade. Neste contexto, o presente trabalho tem por objetivo mostrar os conceitos e potencialidades da tecnologia BIM, o que a mesma tem a oferecer no ciclo de vida de uma obra e como alguns alunos e professores se identificam diante dessa nova metodologia.

Diante do exposto, o presente trabalho traz no capítulo 2 os objetivos, descrevendo de forma simplificada o ponto central da pesquisa. Posteriormente, no capítulo 3 estão inseridos os conceitos, informações e dados estatísticos, referentes a nova metodologia e a sua influência nas instituições de ensino. Adiante, no capítulo 4 são apresentados os processos metodológicos, evidenciando as estratégias, técnicas e abordagens escolhidas, bem como os instrumentos de pesquisa utilizados, local e formas de organização dos dados. Os resultados da pesquisa estão presentes no capítulo 5, sendo estes exibidos através de gráficos, junto a análises críticas sobre os dados coletados. Por fim, o capítulo 6 exibe as conclusões do trabalho, retratando a importância do estudo, suas contribuições, repercussões e sugestões de implementação, além de corresponder com os objetivos da pesquisa.

#### <span id="page-14-0"></span>**2 OBJETIVOS**

Neste capítulo aborda-se os objetivos deste Trabalho de Conclusão de Curso, apresentando a ideia central da pesquisa, bem como as ações necessárias para seu desenvolvimento.

## <span id="page-14-1"></span>2.1 OBJETIVO GERAL

Compreender as perspectivas que a comunidade acadêmica do curso de Bacharelado em Engenharia Civil, de uma instituição de ensino da Paraíba, tem a respeito da tecnologia BIM, desde o conceito da ferramenta a suas funcionalidades, bem como as vantagens e desvantagens de sua aplicação.

## <span id="page-14-2"></span>2.2 OBJETIVOS ESPECÍFICOS

Com a finalidade de alcançar o objetivo geral estabelecido, serão definidos os seguintes objetivos específicos:

- investigar a capacidade e influência que a tecnologia BIM tem sobre o desenvolvimento de projetos multidisciplinares;

- conhecer a opinião dos docentes e discentes, através de questionários, sobre seus conhecimentos e opiniões referentes ao tema;

- analisar a percepção que a comunidade tem em relação a nova metodologia;

- sugerir formas de implementação desta nova ferramenta para cursos de construção civil.

## <span id="page-15-0"></span>**3 REVISÃO DE LITERATURA**

Neste capítulo contém a exposição do conceito, implementação, desenvolvimento, cenário de escritórios e instituições de ensino nacionais e internacionais a respeito da tecnologia BIM, além de estratégias de ensino para implementação da nova metodologia. É importante ressaltar que os conteúdos exibidos no decorrer desta seção foram fundamentais para o desenvolvimento da pesquisa e embasamento teórico do trabalho.

## <span id="page-15-1"></span>3.1 BIM

O termo *Building Information Modelling,* ou Modelagem da Informação da Construção, vai além do seu real significado, visto que não se trata apenas de uma simples plataforma ou *software*, mas de um gestor de processo de projetos criado para mudar os paradigmas da indústria da construção civil (BASTO; LORDSLEEM JUNIOR, 2016).

A substituição de uma representação bidimensional com desenhos do edifício e compatibilização manual agregada a utilização de ferramentas ou sistema *Computer Aided Design* (CAD), tem sido gradualmente substituída por modelos geométricos tridimensionais. A criação de projetos em BIM possibilita uma série de simulações e integração entre processos, para isto é fundamental o conhecimento das ferramentas para elaboração do modelo do empreendimento (RUSCHEL; ANDRADE; MORAIS, 2013). Para mais a tecnologia dispõe sobre o tempo de execução, materiais e custo de mão de obra.

O BIM é definido como um conjunto de políticas inter-relacionadas, tecnologias e processos que gerenciam as informações e dados de um projeto de maneira totalmente digital, por todo o ciclo de vida da edificação (FARONI, 2017). Suas características permitem uma série de funções com estudos, planejamento, análise ambiental, estimativas de custos, fabricação digital e detecção de interferências através da compatibilização, podendo ser aplicada em todos os setores de uma construção, sendo estes estrutural, arquitetônico, instalações, incêndio, ar-condicionado, reconstrução, entre outros (GARBINI, 2012).

Segundo Faroni (2017), esta nova metodologia facilita a inserção, extração, atualização e modificação das informações do empreendimento de forma simultânea. Consequentemente, este procedimento aperfeiçoa o desempenho da organização durante a fase de elaboração do projeto com o aumento da produtividade. Além disso, suas funcionalidades exigem precisão de dados e detalhes específicos para que se aproxime ao máximo da condição real da edificação.

Veiga (2017) afirma que estes recursos promovem grande economia de tempo entre os diversos colaboradores que projetam o empreendimento.

A simultaneidade ocorre através do armazenamento de dados em nuvem (*Cloud Computing*) que permite a colaboração e comunicação entre os *softwares*, seja para edição ou visualização, sem tê-los baixados ou instalados no computador.

De acordo com Miranda e Salvi (2019), os programas pertencentes a esta nova tecnologia possuem características como modelagem paramétrica, interoperabilidade, levantamento de insumos e simulações. Ademais, o BIM tem sido primordial na solução de incompatibilidades, pois sua integração permite a fácil identificação de interferência entre projetos de diferentes setores (PAULA; UECHI; MELHADO, 2013).

O termo paramétrico é um conjunto de propriedades que tem a finalidade de fazer o programa entender que não se trata apenas de um objeto geométrico, mas de um elemento construtivo com representação própria, características e comportamentos (SCHEER *et al*., 2009). Os *softwares* paramétricos são os mais utilizados, pois permitem a mudança rápida de informações do projeto com a inserção de novos parâmetros, sem a necessidade de redesenhar o elemento (OLIVEIRA; FABRICIO, 2009).

Segundo Ruschel, Andrade e Morais (2013) a criação de um modelo através do sistema BIM é dada através de vários segmentos com diferentes objetivos e partes de informações que são dependentes entre si, pois é necessário a colaboração e compartilhamento dos dados, sem sobressaltos, garantindo a interoperabilidade do mapeamento da estrutura em modelo universal. Este tipo de ferramenta é fundamental para contribuição e cooperação entre os projetistas durante a troca de informações entre setores. A interoperabilidade também auxilia e facilita a criação de padrões, além de manter a integridade dos dados (COSTA, 2013).

De acordo com Barison e Santos (2016), o procedimento ideal para desenvolvimento de um modelo BIM no Brasil pode ser dividido em oito etapas, coordenadas pelo gerente:

- Estudo preliminar e anteprojeto;

- Criação do modelo de arquitetura tridimensional;

- Projeto de estrutura e instalações;

- Detalhamento de produtos e processos;

- Documentação, planejamento e construção;

- Entrega e operação;

- Preparação do modelo *As-Built* (ou modelo de registro);

- Atualização do modelo de registro de acordo com a construção.

De acordo com Costa (2013), para cada tipo de projeto existem ferramentas específicas que geram modelos com formatos de arquivos proprietários fechados que possibilitam a exportação em formatos completamente neutros para diversos *softwares*. Através da interoperabilidade o processo de importação/exportação é realizado, sem perda de informações.

O *Industry Foundation Classes* (IFC) é o formato de arquivo padrão internacional utilizado para fazer o intercâmbio de arquivos entre os *softwares* pertencentes à plataforma BIM. Criado em 1994 pelo grupo *Internacional Alliance of Interoperability* (IAI), sendo atualmente representado pelo *Building Smart* (LIMA, 2011). O IFC é um arquivo padronizado mundialmente para auxiliar em serviços de Arquitetura, Engenharia e Construção (AEC), permitindo o compartilhamento e troca de dados do produto.

De acordo com Ayres Filho (2009), utilizando dos quatro eixos, o IFC aborda grande quantidade de dados que venha a conter em um modelo de empreendimento, dispondo do ciclo de vida, disciplina, nível de detalhe e aplicação, através de classes genéricas com informações suficientes para descrever as principais características da edificação. Para Checcuci (2014), o IFC é definido como um padrão neutro que disponibiliza toda especificação da edificação em um modelo numérico, através de estrutura de dados, designadas de "classes", dissociando o elemento em componentes básicos, como geometria, relações e propriedades.

Diante deste novos modelos e processos, faz necessário a criação de um ambiente que possua elementos adicionais e complementares de projetos, com isso tem-se o *International Framework Dictionary* (IFD). Segundo Maria (2008), o IFD é uma biblioteca internacional de objetos da indústria AEC, sendo compatível com IFC para adquirir informações dentro e fora do projeto de construção, também utilizado e implementado por órgãos internacionais. Checcucci *et al.* (2011) explica que este mecanismo permite criar catálogos da nomenclatura dos objetivos, englobando diversos idiomas para assegurar a compatibilidade internacional. Com isso, permite que um *software* BIM possa se comunicar com um banco de dados com grande variedade de produtos, o que por sua vez assegura cada vez mais a interoperabilidade.

Maria (2008) define seis características para simulação inteligente proporcionada pela nova metodologia no âmbito da arquitetura:

- Espacial 3D;
- Mensurável;
- Compreensiva;
- Interoperabilidade e interface intuitiva;

<sup>-</sup> Digital;

- Durabilidade.

Estes pontos são essenciais para implementação de forma bem-sucedida da tecnologia (COSTA, 2013). Caso os programas disponibilizados não ofereçam todos estes aspectos ou o usuário não os domine, é crucial o aperfeiçoamento e desenvolvimento do estudo a respeito dos mesmos.

<span id="page-18-0"></span>Algumas ferramentas BIM disponibilizadas no mercado, de acordo com o setor ou disciplina específica, são apresentadas no [Quadro 1.](#page-18-0)

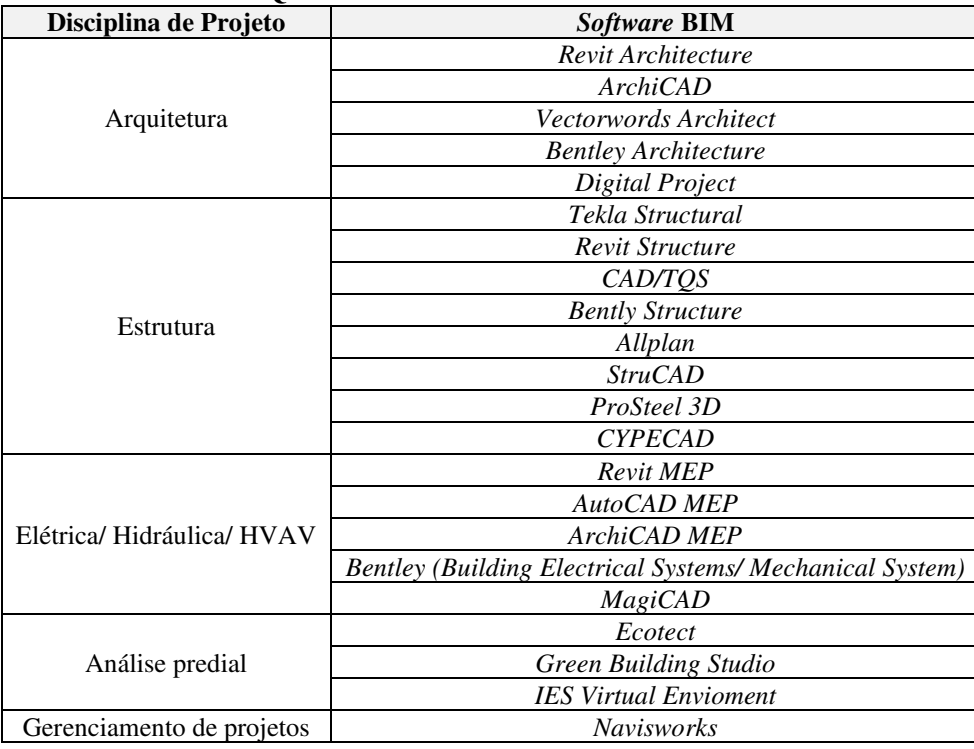

**Quadro 1** – Software com interface BIM.

**Fonte: Costa, 2013.** 

Além das bibliotecas dos fornecedores, podem ser encontrados *sites* de projetistas, construtoras, alunos e professores que compartilham arquivos de famílias, de forma paga ou gratuita, para *download*.

Costa (2013) afirma que pesquisas recentes nos Estados Unidos da América (EUA) indicam que cerca 50% das empresas de construção de grande porte adotam a tecnologia BIM para obter melhor eficiência na produção e gestão dos seus projetos. Este fato é válido devido os Estados Unidos ser o precursor desta nova metodologia que repercutiu em nível global, mudando os paradigmas do setor da construção.

Para atender as demandas de clientes através de diversos *softwares*, os projetistas buscam as bibliotecas de componentes. Caso não haja ou encontre o elemento, é necessário a modelagem do mesmo. Isso geralmente ocorre em projetos com um nível de detalhamento mais específico. Ibrahim (2004), destaca que isso poderia ser evitado, se os fornecedores disponibilizassem em catálogos no formato neutro o detalhamento do componente e todas as suas especificações. Dessa forma, o projetista ganharia mais tempo, apenas inserindo o objeto mais detalhado e alinhado ao projeto.

<span id="page-19-0"></span>No Brasil, há cerca de 13 bibliotecas de componentes mais reconhecidas entre os projetistas, as quais podem ser acessadas através do próprio site dos fornecedores. O [Quadro 2](#page-19-0)  apresenta as principais bibliotecas BIM.

| <b>Quadro</b> $2 -$ Bibliotecas brasileiras de componentes BIM. |                       |  |  |
|-----------------------------------------------------------------|-----------------------|--|--|
| <b>Bibliotecas de fornecedores</b>                              | Categoria             |  |  |
| Pormade                                                         | Portas de madeira     |  |  |
| Eliane                                                          | Revestimento cerâmico |  |  |
| Brasilit Saint-Gobain                                           | Telhas e cumeeiras    |  |  |
| Philips                                                         | Iluminação            |  |  |
| Sasazaki                                                        | Portas e janelas      |  |  |
| Pauluzzi                                                        | Blocos cerâmicos      |  |  |
| Sherwin-Williams                                                | <b>Tintas</b>         |  |  |
| Docol                                                           | Metais sanitários     |  |  |
| Tigre                                                           | Materiais hidráulicos |  |  |
| Duratex                                                         | Pisos e rodapés       |  |  |
| Gerdau                                                          | Aço                   |  |  |
| Deca                                                            | Louças e metais       |  |  |
| Portobello                                                      | Revestimento cerâmico |  |  |
| <b>Fonto: I D Fernandes, 2010</b>                               |                       |  |  |

**Quadro 2** – Bibliotecas brasileiras de componentes BIM.

**Fonte:** LB Fernandes, 2019.

A adoção do BIM na Arquitetura, Engenharia e Construção (AEC) ocorre de forma gradual, sendo necessário passar por vários estágios até sua completa introdução, seja em escritórios, indústrias, organizações e instituições de ensino superior (RUSCHEL; ANDRADE; MORAIS, 2013).

Com a adoção dessa nova metodologia na indústria da construção algumas especialidades são solicitadas, sendo uma delas o Gerente BIM que é responsável por coordenar a implementação e manutenção dos processos, bem como definir políticas e estratégias. (BARISON; SANTOS, 2016). Além disso, o Gerente BIM também é incumbido a padronizar atividades, treinar a equipe, desenvolver as bibliotecas, criar fluxogramas e supervisionar todos os setores responsáveis pela elaboração dos projetos.

Por ser algo novo no mercado, a maioria dos profissionais não estão acostumados e confortáveis com os novos *softwares* BIM, uma vez que não basta um simples curso para ter domínio de algumas ferramentas, mas muita prática e desenvoltura. Isto é um problema na realidade de muitos projetistas, já que a falta de tempo junto a demanda de outros projetos atrapalha esta adaptação.

Tanto nos EUA e Europa esta plataforma já não é mais novidade. Porém no Brasil ainda está em fase inicial de implementação tanto em construtoras como em ambientes acadêmicos. A pouca qualificação do ponto de vista da indústria da construção. Geralmente quando há algum projeto desenvolvido por meio BIM, é de forma embrionária, deixando por aproveitar todas as vantagens da metodologia (COSTA JUNIOR; PINCERATO, 2017).

## <span id="page-20-0"></span>3.2 IMPLEMENTAÇÃO E PROCESSOS BIM NO BRASIL

São diversos os autores que afirmam que a metodologia BIM ocorre de forma gradual ao longo de três estágios de desenvolvimento, até sua completa implementação. Succar (2009) identifica que para cada estágio de adoção há novas políticas, processos e tecnologias.

No primeiro estágio destaca-se a modelagem paramétrica, sendo baseada em objetos, na qual envolve geralmente apenas um único setor ou disciplina para desenvolvimento de modelo 3D da geometria e documentação. Nesta etapa não há mudanças nos processos e políticas o que difere da tecnologia, que faz uso das ferramentas de autoria BIM em projetos (RUSCHEL; ANDRADE; MORAIS, 2013).

O segundo estágio de implementação está no compartilhamento multidisciplinar do modelo, uma vez que pode envolver um ou dois setores para elaboração de projetos, sendo caracterizado pela colaboração e interação assíncrona, aprimorando a interoperabilidade entre os projetistas. Junto a isto os modelos são apresentados em quarta dimensão (4D) e quinta dimensão (5D), no que se refere, respectivamente, ao tempo do planejamento de obra e modelo de previsão de custos. Ademais, as informações são melhor transmitidas, pois é permitida a compatibilização do modelo mediante *clash detection,* utilizado para verificar conflitos entre os diversos setores. Ao fim do segundo estágio é necessário que haja uma mudança cultural na empresa e entre as equipes de projetos, requerendo médias modificações em políticas e processos, e pequenas em tecnologias (PEREIRA; RIBEIRO, 2015).

No terceiro estágio o destaque está na criação compartilhada e cooperativa do modelo do empreendimento, envolvendo todas as fases de concepção, construção e operação, bem como os diversos setores da AEC. Esta etapa utiliza a integração em rede de maneira completamente simultânea e recursiva de alta complexidade já nos estágios iniciais da concepção. Os diferentes setores podem modificar o modelo através do repositório e banco de dados. É importante salientar que a partir disso há mudanças extremas nos processos e políticas da empresa, bem como o uso de bases tecnológicas (RUSCHEL; ANDRADE; MORAIS, 2013).

Todos os estágios de implementação da metodologia BIM buscam otimizar os resultados, reduzindo perdas nos processos de construção.

De acordo com Barison e Santos (2016), o nível de adoção do BIM em grandes empresas nos EUA aumentou de 28% para 71% de 2007 a 2012, já no Brasil este processo ainda está em fases iniciais na maioria das organizações de AEC, devido ao país está em um momento transitório do CAD para o BIM.

Atualmente a demanda por parte das empresas AEC em profissionais qualificados, especificamente em BIM, está aumentando cada vez mais, tanto no exterior como no Brasil. No entanto, a realidade dos cursos de construção civil no Brasil não estão preparando os futuros profissionais para suprir essa procura, com eficiência e competência. Desse modo, com a elevada procura de projetos as empresas buscam capacitar seus funcionários com treinamento em *softwares*, porém algumas não se preocupam em explicar ou qualificar em relação a tecnologia BIM como um todo, deixando conceitos importantes passarem (BARISON; SANTOS, 2016).

Denzer e Hedges (2008) explicam que a metodologia é entendida apenas como uma "nova ferramenta" no mercado, por sua vez os órgãos de certificação não têm interesse em impor seu uso, desmerecendo todas as vantagens disponibilizadas pela plataforma.

De acordo com Costa (2013), algumas pesquisas apresentam as desvantagens que profissionais e empresas encontram neste novo tipo de metodologia, estas revelam que 25% das equipes de projetos tem resistência a mudança de *software,* 25% não possui tempo o suficiente e 50% das pesquisas dividem-se em falta de compatibilidade entre arquivos e programas, adequação ao *software*, custo elevado e falta de estrutura em Tecnologia da Informação (TI).

Os maiores empecilhos para a completa implementação é a resistência de projetistas, gerando uma distorção sobre o uso da plataforma e suas funcionalidades. Outro ponto desfavorável é o alto custo, tanto para implementação como para treinamento e compra de máquinas.

Outro fator tão impactante quanto o preço das ferramentas da plataforma é a integração das disciplinas. Caso apenas um setor trabalhe com o BIM, isto reduz a eficiência da metodologia a metade, pois impossibilita ou dificulta a compatibilização e compartilhamento do modelo entre os demais setores. Dessa forma, muitas empresas do ramo AEC desistem da implantação e optam pelo método tradicional (COSTA, 2013).

Para definir estratégias de ensino e aprendizagem para implementação do BIM, Ruschel *et at.* (2013) adapta as técnicas propostas por Barison e Santos (2016), a qual define níveis introdutório, intermediário e avançado, conforme é mostrado no [Quadro 3.](#page-22-0)

<span id="page-22-0"></span>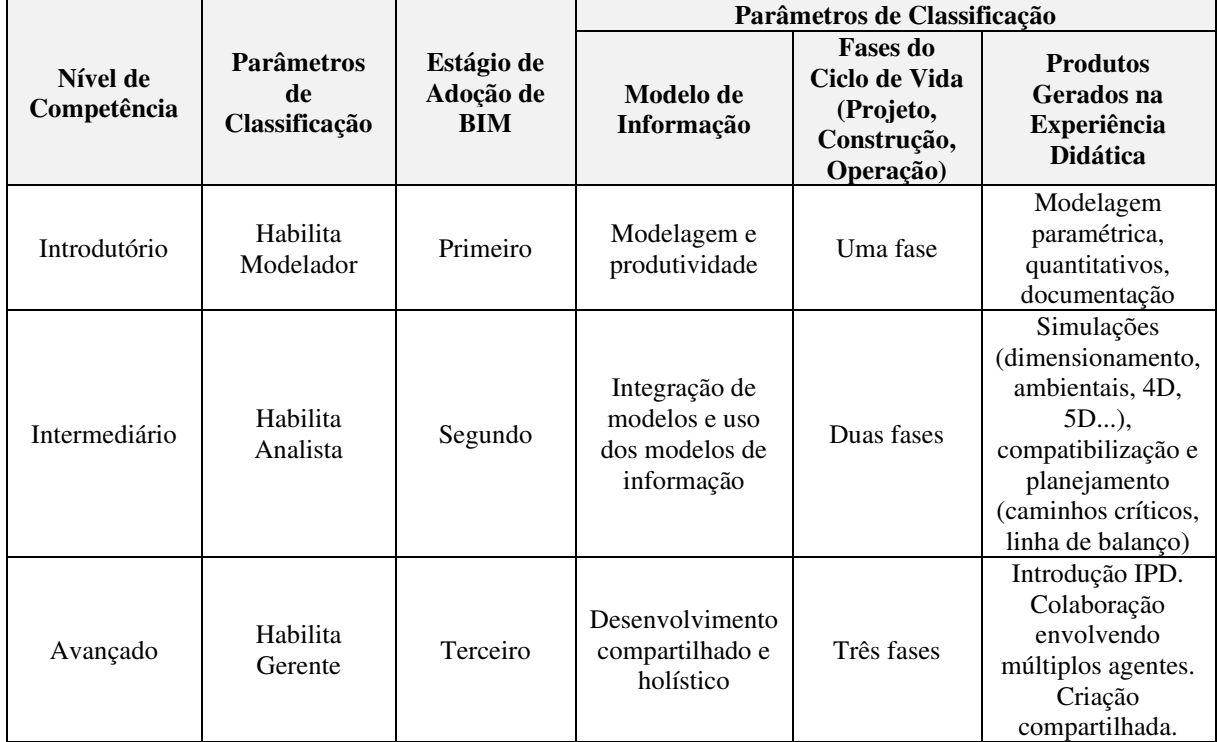

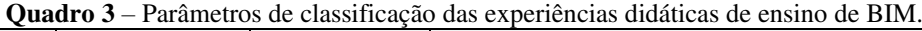

**Fonte:** Adaptação de Ruschel *et al.,* 2013.

A falta de capacitação e conhecimento dos profissionais vem desde a universidade. As instituições de ensino ainda não se adaptaram a nova metodologia projetual, passando apenas para a comunidade acadêmica alguns *softwares* com interface BIM, mas não apresentando o conceito e alcance que esta tecnologia detém (COSTA, 2013).

Godoy *et al*. (2013) realizou um estudo a fim de entender os principais motivos pelos quais o Brasil possui uma barreira para implementação do BIM, como resultado a não vinculação nos currículos dos cursos de graduação de arquitetura e engenharia é um dos fatores primordiais deste bloqueio.

O processo de aplicação desta metodologia tanto em empresas como universidades tem sido de forma lenta e gradual. Catelani (2016) afirma que em poucos anos o BIM será exigido por prefeituras e clientes, deixando de ser apenas uma opção na indústria da AEC. Porém isso já é uma realidade no Brasil.

No ano de 2016 a Câmara Brasileira da Indústria da Construção (CBIC) preparou uma série de eventos com palestras, *workshops*, encontros e fóruns para disponibilizar uma coletânea que serve para guiar a implementação do BIM nas construtoras, a qual foi criado pelo grande engenheiro Wilton Silva Catelani, um dos responsáveis pela criação da primeira norma técnica brasileira sobre BIM, a NBR 15965, aprovada em 2011. Mas mesmo após mais de 10 anos da sua criação, ainda são encontradas dificuldades na implementação da tecnologia no país (BENEDETTO; BERNARDES; PIRES, 2017).

O Decreto n° 9.983/2019 dispõe de estratégias nacionais de implementação e disseminação da tecnologia. Já o Decreto de n° 10.306/2020 estabelece a utilização do BIM na execução direta e indireta de obras e serviços de engenharia pelos órgãos e pelas entidades de administração pública. Sendo este último dividido em 3 fases dispostas no quadro 3.

<span id="page-23-0"></span>

| <b>Fases</b>                            | <b>Atribuições</b>                                                                             |
|-----------------------------------------|------------------------------------------------------------------------------------------------|
| Primeira                                | A partir de 1 <sup>°</sup> de janeiro de 2021 o BIM deverá ser utilizado no desenvolvimento de |
|                                         | projetos.                                                                                      |
|                                         | A partir de 1º de janeiro de 2024 o BIM será utilizado na execução direta ou indireta          |
| Segunda                                 | de projetos.                                                                                   |
| Terceira                                | A partir de 1 <sup>°</sup> de janeiro de 2028 o BIM deverá ser utilizado no desenvolvimento de |
|                                         | projetos e gestão de obras.                                                                    |
| Fonte: Decreto de nº 10.306/2020, 2020. |                                                                                                |

**Quadro 4** – Fases do Decreto de n° 10.306/2020 de 2 de abril de 2020.

Mesmo diante dos empasses, projetistas devem buscar trabalhar sobre uma mesma estrutura de dados do projeto, fazendo uso da mesma metodologia com elementos compartilhados (PAULA; UECHI; MELHADO*,* 2013).

## <span id="page-23-1"></span>3.3 UTILIZAÇÃO DO BIM EM INSTITUIÇÕES DE ENSINO

É dever das universidades ser fundamental na formação profissional, bem como contribuir na formulação de ações que acompanhem novos processos de projetos e construção de empreendimentos (RUSCHEL; ANDRADE; MORAIS, 2013).

De acordo com Barison e Santos (2016), a tecnologia BIM começa a ser inserida nos cursos internacionais de AEC no ano de 2003, tomando mais força entre 2006 e 2009, com a busca de empresas por profissionais qualificados com habilidades para criar e gerenciar projetos em BIM.

A metodologia estimula os alunos a pensarem sobre o processo construtivo da edificação, desde a fase de criação, intensificando a conexão de projeto e construção. Além disso, induz os docentes na resolução de conflitos e problemas espaciais (VEIGA, 2017). Com a utilização dos *softwares* os trabalhos didáticos são como um efetivo treinamento profissional, já que permitem a aplicação prática.

Em vista disso, é necessário a efetiva inclusão dos conceitos BIM nos currículos de graduação de AEC, permitindo a qualificação do futuro profissional. Basto e Lordsleem Junior

(2016) afirmam que este processo de incorporação ocorre lentamente, deixando por desejar o incentivo da maioria das universidades com sua comunidade acadêmica.

Checcucci *et al.* (2011) apresenta os motivos pelos quais a introdução do BIM em universidade ocorre de forma tardia:

- Novos métodos de ensino;

- Deficiência de materiais, livros e outras fontes específicas;

- Dificuldade de encontrar docentes preparados;

- Custo das plataformas;

- Multidisciplinaridade requerida;

- Criação de componentes curriculares;

- Carência de normas/requisitos para implantação no currículo.

A introdução desta metodologia nos currículos de graduação é um procedimento extremamente complexo, pois estabelece políticas, processos e tecnologias na gestão de todo o empreendimento. Esta metodologia exige que as instituições transmitam os conteúdos de forma holística e integrada para que resulte em um ensino de qualidade. Entretanto, a integração dos docentes é o maior obstáculo para implementação do BIM, exigindo que não haja apenas um plano para os alunos, mas também estratégias de capacitação para os professores.

No universo acadêmico percebe-se uma simplificação ou redução da potencialidade da tecnologia, sendo muitas vezes tratadas como um simples modelador, muitas vezes sem a necessária integração das disciplinas para elaboração de projetos, dando a entender mais um ponto negativo de disseminação da metodologia no ambiente universitário de AEC (BENEDETTO; BERNARDES; PIRES, 2017).

À vista disso, a formação de profissionais em BIM por partes da universidade é de grande preocupação, sendo perceptível maior evidência no cenário internacional, apesar que o cenário nacional está em crescimento. Com isso, é primordial um plano pedagógico de adoção BIM em currículos de graduação AEC que vá além dos conceitos iniciais da metodologia para o verdadeiro uso das ferramentas de forma integrada.

## <span id="page-24-0"></span>*3.3.1 Cenário internacional*

Apesar da implementação nos cursos de graduação dos EUA ter maior alcance, ainda houveram obstáculos que impediram a completa integração do BIM. Mesmo diante das más especulações o *Institute of Technology,* na *Georgia,* foi o percurso do movimento para <span id="page-25-1"></span>introdução do BIM em 1990, sendo um forte exemplo para as demais universidades dos EUA (BASTO; LORDSLEEM JUNIOR, 2016). A [Figura 1](#page-25-1) mostra a evolução do nos EUA.

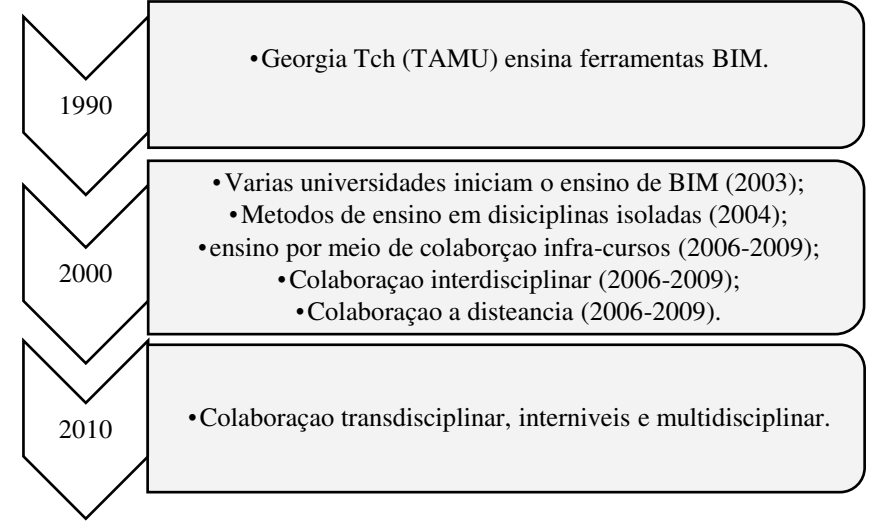

**Figura 1** – Evolução do ensino BIM nos EUA.

**Fonte:** Barison e Santos, 2016.

Para descrever o cenário internacional, Ruschel *et al.* (2013), realizou um estudo bibliográfico sobre experiências BIM no meio acadêmico de universidades. O experimento foi classificado de acordo com o nível de competência e estágios de adoção. De acordo com o [Quadro 5,](#page-25-0) pode-se observar as universidades avaliadas e suas classificações.

<span id="page-25-0"></span>

| <b>Experiências</b><br>de ensino<br>avaliadas                          | Níveis de<br>competência<br>(BARISON;<br>SANTOS,<br>2011) | Estágios de<br>adoção<br>(SUCCAR,<br>2009) | <b>Fases do</b><br>ciclo de<br>vida<br>abordadas | <b>Modelo</b>                                                           | <b>Produtos gerados</b>                                                                                                    |
|------------------------------------------------------------------------|-----------------------------------------------------------|--------------------------------------------|--------------------------------------------------|-------------------------------------------------------------------------|----------------------------------------------------------------------------------------------------|
| <b>Technion</b><br>(SACKS;<br>BARAK,<br>2010)                          | Nível<br>Introdutório<br>(habilita<br>modelador)          | BIM estágio                                | Projeto<br>Construção                            | Modelagem e<br>produtividade                                            | Modelagem paramétrica<br>estrutural. Extração de<br>documentação e<br>quantitativos automáticos.                                              |
| Colorado<br><b>State</b><br>University<br>(CLEVENGE<br>R et al., 2010) | Nível<br>Intermediário<br>(habilita<br>analista)          | <b>BIM</b> estágio<br>2                    | Projeto<br>Construção                            | Integração de<br>modelos e uso<br>aplicado                              | Modelagem paramétrica<br>(estrutura, instalações, ar-<br>condicionado). Extração<br>de quantitativos.<br>Simulação (métodos<br>construtivos). |
| Twente<br>University<br>(PETERSON<br>et al., 2011)                     | Nível<br>avançado<br>(habilita<br>gerente)                | BIM estágio                                | Construção                                       | Integração de<br>modelos e uso<br>aplicado<br>(edificação<br>existente) | Planejamento da obra:<br>caminhos críticos, linha de<br>balanço, simulação 4D e<br>5D (visualização de fluxo<br>de caixa                      |
| <b>Stanford</b><br>University<br>(PETERSON<br><i>et al.</i> , 2011)    | Nível<br>avançado<br>(habilita<br>gerente)                | BIM estágio                                | Construção                                       | Integração de<br>modelos e uso<br>aplicado<br>(edificação<br>existente) | Planejamento da obra:<br>caminhos críticos, linha de<br>balanço e simulação 4D                                                                |

**Quadro 5** – Classificação de experiências internacionais de ensino de BIM.

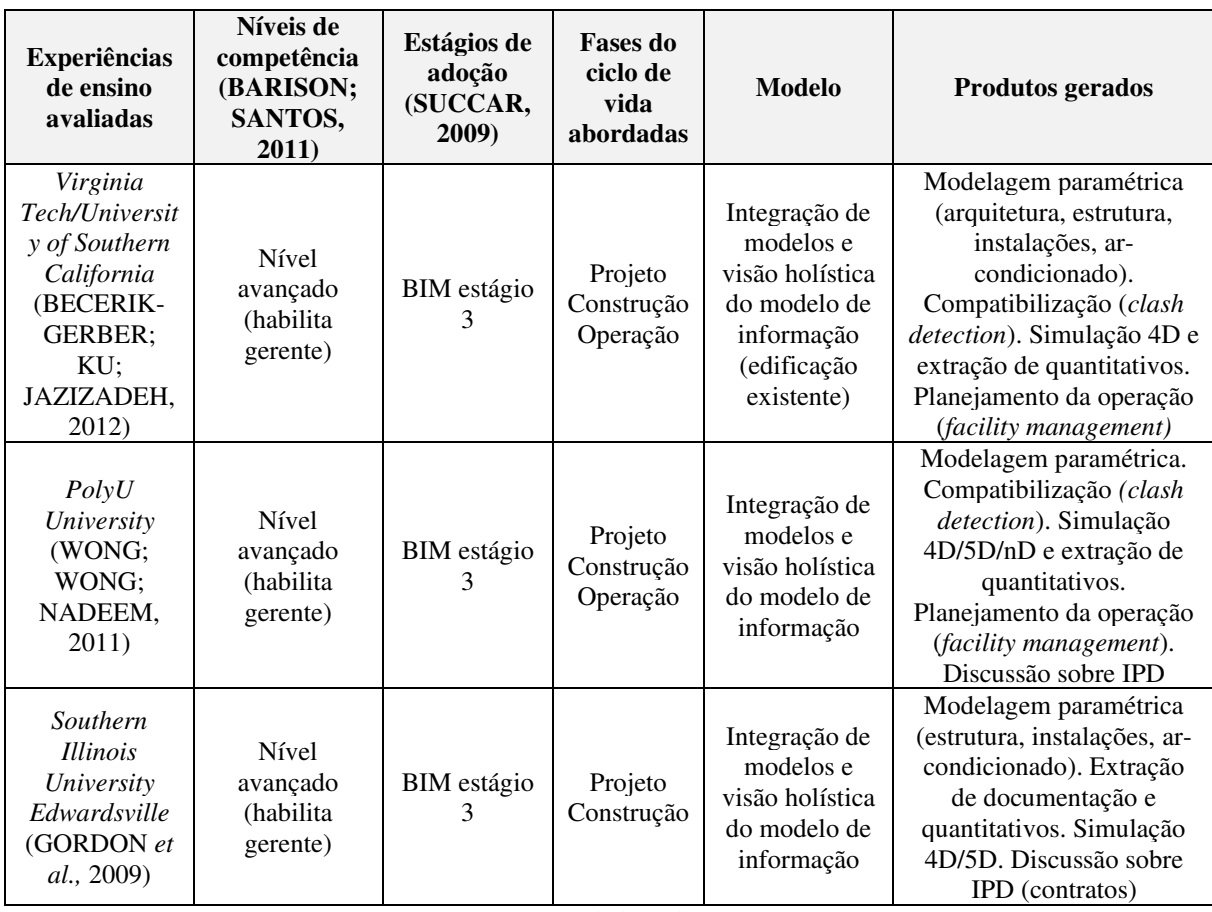

**Fonte:** Ruschel *et al.,* 2013.

Esta classificação permitiu avaliar os aspectos fundamentais relacionados ao ensino do BIM em universidades internacionais.

Casos avançados de implementação nos cursos de instituições como na *Polytechnic University* (*PolyU*) e na *University of Salfordforam* serviram de exemplos no *Wokshop of BIM Education* no *Israel Institute of Technogy* (RUSCHEL; ANDRADE; MORAIS, 2013).

O ensino BIM está sendo incorporado ao currículo do *Departament of Building and Real State* (BRE), da *PolyU de Hong Kong*, em consonância com a política institucional da universidade. Também está sendo introduzido nos cursos de *Bachelor of Science* (BSc.) em *Suveying e* BSc*.* em *Building Engineering & Management.* Inicialmente, é ensinada a prática de modelagem da informação na construção, sendo esta a modelagem paramétrica. Logo após foi implementado em disciplinas de planejamento, estrutura e sistemas mecânicos de forma gradual. Ruschel *et al.* (2013), descreve o conteúdo do modelo implantado progressivamente:

- Introdução geral ao tema e noções do estado da arte;

- Ensino prático instrumental;

- Suporte à comunicação e visualização de projeto;

- Aplicação na estimativa de qualidade, custo e compra de materiais;

- Gestão de projeto auxiliada pela compatibilização 3D (*clash detections*), 4D a nD;

- Simulações de eficiência energética para projeto sustentável;
- Aplicação na gestão de facilidades;
- Compreensão de tendências e desenvolvimentos futuros.

No curso de BSc. em *Construction Project Management* da *Salford University* desenvolve habilidade no uso de projeto e comunicação, além de integrar a conteúdos de projetos multidisciplinares, sendo aplicado no período de 3 a 5 anos (RUSCHEL; ANDRADE; MORAIS, 2013).

A universidade Técnica de Berlin, utilizou as ferramentas de simulação computacional nos estágios iniciais do projeto, a fim de identificar o conforto térmico e visual do empreendimento e reduzir o custo de energia primária dos equipamentos de aquecimento (LEAL; SALGADO, 2019).

Mokhtar (2007) utiliza o *software Architectural Desktop* (ADT) em disciplina na *American University of Sharjah*, nos Emirados Árabes Unidos. Tendo como objetivo lecionar sistemas estruturais durante a elaboração do projeto. Mokhtar descreve todas as oportunidades que o BIM proporcionará à construção e como seus alunos lidam melhor com o senso prático da construção condizentes com o mundo físico.

Basto de Lordsleem Junior (2016) apresentam uma experiência do ensino BIM em 2014, no *Arizona State University*, nos EUA, onde foi abordada a modelagem logística do canteiro de obras, navegação do modelo, detecção de conflitos entre as instalações e componentes de projeto, bem como a gestão de atividades, funcionalidades e cronogramas (modelo 4D), a partir de *softwares* como *NavisWorks Manage, Revit, Google Earth, SketchUp, Bluebeam Revu* e *Microsoft Management Project*. Com isso os estudantes também puderam elaborar um plano de implementação de BIM e uma edificação. Dessa forma, os alunos puderam compreender como alguns programas da plataforma permitem trabalhar de forma colaborativa e eficiente.

Estas e demais universidades com esse nível de competência servem como inspiração para iniciativas de implementação BIM no cenário de universidades no âmbito nacional (RUSCHEL; ANDRADE; MORAIS, 2013).

## <span id="page-27-0"></span>*3.3.2 Cenário brasileira*

As experiências didáticas analisadas evidenciam que o cenário nacional tem implantado o BIM de forma gradual e com pouca eficácia com cursos de AEC. Ruschel *et al.* (2013) afirma que o quadro internacional demonstra mais amadurecimento, abordando o a metodologia na formação de profissionais através do curso de graduação. Esta situação é justificada devido a demanda de empresas pela implantação dessa tecnologia em sua organização.

Como no Brasil este processo ainda está introdutório, a maioria das empresas opta por investir em treinamentos de forma imediata para utilizar o BIM como modelo para elaboração de projetos. Porém não apresentam o conceito dessa tecnologia e seus benefícios, apenas priorizam a aprendizagem de *softwares* (BARISON; SANTOS, 2016).

O BIM e a educação são algo relativamente novo no âmbito nacional, ainda não há abordagens claras intituladas pelo Ministério da Educação para implementação deste novo recurso para os estudantes e docentes. Barison e Santos (2016), afirmam que o país ainda está passando por uma transição do CAD para o BIM e que poucos projetos foram desenvolvidos ou concluídos completamente em BIM.

No Brasil, as Diretrizes Curriculares Nacionais da graduação de Arquitetura e Urbanismo do Ministério da Educação (BRASIL, 2010), similarmente não faz referência do CAD tampouco do BIM, mas declaram que nos cursos deve haver conhecimento instrumental de informática para tratamento das informações e representação aplicada à arquitetura, bem como a definição de formas de realizar a interdisciplinaridade.

Dois tipos de modelos mais utilizados para inclusão do BIM em universidades brasileiras são a adoção integrada envolvendo disciplinas técnicas e a adoção pontual que abrange apenas algumas disciplinas do currículo (CHECCUCCI; AMORIM; PEREIRA, 2013).

Benedetto *et al.* (2017) afirma que apesar dos obstáculos, utilizando critérios e planos estratégicos de ensino BIM, ainda há casos de utilização da tecnologia em curso de AEC no país, a qual adotaram o modelo de implementação isolada das disciplinas. Por estar em fases iniciais, nenhum nível de competência ainda foi identificado como avançado.

Ainda segundo Benedetto *et al.* (2017) é abordado um projeto, motivado por mudança ocorrida no Programa Político Pedagógico em que incluem os conteúdos BIM divido em três partes:

- Unidade 1: Conceitos e estudos de casos, com a realização de seminários;

- Unidade 2: Aplicativos BIM, com atividades de modelagem em *ArchiCAD (Graphisoft)* e *Revit (Autodesk)*;

- Unidade 3: Concepção e modelagem de edifício proposto para uma outra disciplina.

Celani (2017) utilizou em 2011 o *Vasari*, na Universidade Estadual de Campinas (UNICAMP), como uma ferramenta adicional na elaboração. Porém a maioria dos alunos não fizeram provimento do recurso, pois estavam habituados a utilizar outros procedimentos para iniciativa do projeto. Com isso foi sugerida a reestruturação do ensino ao longo de toda formação, não apenas em uma única disciplina, mas que houvesse a incorporação em todas as etapas de concepção do projeto.

Em 2007 na Universidade de Brasília (UnB), os alunos utilizaram o *software SolAr e Ecotect* para elaboração de um projeto que visava a análise de sombreamento e da insolação da implantação e da edificação. Os resultados foram apresentados com a simulação de iluminação e térmica do *Ecotect*. (LEAL; SALGADO, 2019).

Checcucci *et al.* (2013) retrata as experiências obtidas com a disciplina Desenho de Projeto na Universidade Federal da Bahia (UFBA), utilizando o *SketchUp* para explicação, exercícios e trabalhos com abordagem 2D e 3D.

Igualmente, Pontes (2013), que fez uso do *SketchUp* e *Revit* para aplicação de disciplina na Universidade Federal de Minas Gerais (UFMG), a qual apresentou o espaço tridimensional e a transformação da representação bidimensional.

Delatorre (2014), introduziu o BIM na Universidade Comunitária da Região de Chapecó (UNOCHAPECÓ), na disciplina de Desenho Arquitetônico do 1° período de arquitetura, utilizando a ferramenta *Archicad*, proporcionando a apresentação modelagem e os recursos de visualização. O autor relata que os alunos sentiram mais facilidade em interpretar o modelo 2D a partir do sistema BIM, se comparado com demais ferramentas do método tradicional.

Na Universidade Presbiteriana Mackenzie, Florio (2007), relata suas experiências com a utilização do *Revit* para relações espaciais entre os elementos construtivos. Com isso os alunos compreenderam a representação 2D dos projetos e a sequência de execução da obra, também reduziram os erros de interpretação e articulação entre os elementos construtivos no espaço e melhoraram a qualidade dos projetos.

Vaz *et al.* (2011), introduziram o BIM na Universidade Federal do Paraná (UFPR) para auxiliar na elaboração de telhados. O processo de ensino teve 75% da disciplina ensinada de forma teórica e 25% utilizaram o *SketchUp* para modelagem de desenhos 2D e 3D. Como resultados os autores apontam que houve facilidade na compreensão da disciplina teórica e melhoria da visualização tridimensional, além disso os alunos demonstraram mais interesse pela disciplina, gerando mais rendimento no desenvolvimento de trabalhos.

Ruschel *et al.* (2013) apresenta em seu trabalho experiências nacionais de ensino BIM entre diversos autores. O [Quadro 6](#page-30-0) aborda as classificações de experiências nacionais da metodologia e seu nível de competência.

<span id="page-30-0"></span>

| <b>Experiências</b><br>de ensino<br>avaliadas                                  | Níveis de<br>competência<br>(BARISON;<br>SANTOS,<br>2011) | <b>Estágios</b><br>de adoção<br>(SUCCAR<br>, 2009) | <b>Fases do</b><br>ciclo de<br>vida<br>abordadas | <b>Modelo</b>                                                               | Produtos gerados                                                                                                    |
|--------------------------------------------------------------------------------|-----------------------------------------------------------|----------------------------------------------------|--------------------------------------------------|-----------------------------------------------------------------------------|----------------------------------------------------------------------------------------------------|
| <b>UFAL</b><br>(ANDRADE,<br>$2007$ *                                           | Nível<br>introdutório<br>(habilita<br>modelador)          | <b>BIM</b><br>Estágio 1                            | Projeto                                          | Modelagem e<br>produtividade                                                | Modelagem paramétrica<br>(arquitetura) e extração de<br>documentação automática                                                          |
| <b>CBM</b><br>(RUSCHEL et<br>al., 2011)                                        | Nível<br>introdutório<br>(habilita<br>modelador)          | <b>BIM</b><br>Estágio 1                            | Projeto                                          | Modelagem e<br>produtividade                                                | Modelagem paramétrica<br>(arquitetura, instalações e<br>estrutura) e extração de<br>documentação automática                              |
| UPM (FLORIO,<br>2007)                                                          | Nível<br>introdutório<br>(habilita<br>modelador)          | <b>BIM</b><br>Estágio 1                            | Projeto                                          | Modelagem e<br>produtividade                                                | Modelagem paramétrica<br>(arquitetura e estrutura) e<br>extração de documentação<br>automática                                           |
| <b>UPM</b><br>(VINCENT,<br>2006)                                               | <b>Nível</b><br>intermediário<br>(habilita<br>analista)   | <b>BIM</b><br>Estágio 1                            | Projeto                                          | Integração de<br>modelos e uso<br>aplicado do<br>modelo                     | Modelagem paramétrica,<br>integrada, extração de<br>documentação automática,<br>quantitativos e estimativas<br>de custos                 |
| <b>UFSCar</b><br>(SERRA;<br><b>RUSCHEL;</b><br>ANDRADE,<br>$2011$ <sup>*</sup> | Nível<br>intermediário<br>(habilita<br>analista)          | <b>BIM</b><br>Estágio 2                            | Projeto<br>Construção                            | Modelagem e<br>produtividade,<br>integração de<br>modelos e uso<br>aplicado | Modelagem paramétrica,<br>extração de documentação<br>automática e 4D                                                                    |
| <b>UNICAMP</b><br>(RUSCHEL;<br><b>GUIMARÃES</b><br>FILHO, 2008) *              | <b>Nível</b><br>intermediário<br>(habilita<br>analista)   | <b>BIM</b><br>Estágio 2                            | Projeto<br>Construção                            | Integração de<br>modelos e uso<br>aplicado do<br>modelo                     | Modelagem paramétrica<br>arquitetura estrutura),<br>extração de documentação<br>automática, detecção de<br>conflitos 4D                  |
| <b>UNICAMP</b><br>(RUSCHEL et<br>al., 2010) $*$                                | <b>Nível</b><br>intermediário<br>(habilita<br>analista)   | <b>BIM</b><br>Estágio 2                            | Projeto<br>Construção                            | Integração de<br>modelos e uso<br>aplicado do<br>modelo                     | Modelagem paramétrica<br>(arquitetura, instalações e<br>estrutura) e extração de<br>documentação automática,<br>detecção de conflitos 4D |

**Quadro 6** – Classificação de experiências nacionais de ensino BIM.

Nota: \*Experimentos didáticos de BIM desenvolvidos pelos autores ou com participação deles. **Fonte:** Ruschel *et al.*, 2013.

Basto e Lordsleem Junior (2016), descrevem demais universidades que já estão trabalhando com conteúdo referentes ao BIM em seus currículos com excelência, sendo estas a Universidade Federal de Alagoas, o Centro Universitário Barão de Mauá, Universidade Federal de São Carlos, além da Universidade Presbiteriana Mackenzie e UNICAMP.

As experiências das universidades brasileiras apresentam o desenvolvimento tardio, uma vez que este movimento acompanha a demanda das empresas em projetos elaborados com a tecnologia BIM.

## <span id="page-31-0"></span>3.4 ESTRATÉGIAS DE ENSINO NOS CURSOS DE GRADUAÇÃO DO BRASIL

As estratégias existentes de ensino BIM no Brasil ainda estão passando por adaptações, a fim de encontrar um melhor meio de transmitir as informações para os discentes sem prejudicar as disciplinas vigentes.

Pereira e Ribeiro (2015) afirmam que as universidades ainda estão à procura de formas de implementação à medida que a tecnologia BIM se difunde. Buscando compreender o papel do BIM não apenas na maneira de projetar e utilizar os *softwares*, mas também como ela pode contribuir no processo de colaboração, sustentabilidade e gestão de recursos.

Leal e Salgado (2019) propõem algumas estratégias que o professor poderia realizar em sala com seus alunos de AEC:

- Demonstrar e analisar o resultado de uma simulação estrutural e associar as propriedades físicas, térmicas e mecânicas dos materiais;

- Verificar o comportamento de uma edificação a partir do uso de diferentes sistemas estruturais;

- Testar diversos traços de concreto e verificar sua resistência à compressão e tração;

- Analisar a escolha de diferentes tipos de fundação em relação às características do solo.

Outra possibilidade seria utilizar *softwares* BIM de planejamento 4D e 5D para os professores ensinarem sobre a logística e funcionamento do canteiro de obras, bem como a composição do orçamento do empreendimento. Além de vídeos explicativos disponibilizados pelo próprio programa sobre as etapas de montagem e evolução do orçamento da obra ao longo do tempo. Aplicativos com BIMx e A360 poderiam ser utilizados pelo docente para facilitar a compreensão do aluno a respeito do projeto de fôrma, armação e instalações prediais, através da exibição do modelo tridimensional a partir do corte ou planta baixa (LEAL; SALGADO, 2019).

Checcucci *et al.* (2013) também propõe que os estudantes tenham habilidade com a prática de desenho através de programas BIM, como modelagem e desenvolvimento de imagens virtuais. Dessa forma, os alunos explorariam a ferramenta com o auxílio do professor, para modelagem e criação de perspectivas aéreas, cavaleira, isométrica, cônica, entre outros.

Eastman *et al.* (2014), apresenta algumas estratégias que podem ser usadas pelo docente como a identificação de erros de projeto e omissões de construção, através de c*lash detection.* Outro método seria a extração de estimativas de custos durante a etapa de projeto e o uso da modelagem esquemática BIM para identificar a funcionalidade e sustentabilidade da edificação.

Para estes processos o professor pode fazer uso da ferramenta *DProfiler* para concepção de projetos de diferentes escalas, levando em conta o custo, durabilidade e especificações, a partir das extrações, além de permitir informações sobre tempo, custo e o impacto sobre o ambiente a qual a edificação será construída.

O mesmo autor também incentiva o uso da parametrização para analisar o desempenho do projeto, podendo fazer uma verificação nos projetos desenvolvidos pelos alunos, a fim de certificar se o mesmo está cumprindo as exigências legais para elaboração do empreendimento.

Segundo Pereira e Ribeiro (2015), uma alternativa que contribuiria na qualificação do estudante seria uma aproximação entre as construtoras/incorporadoras com universidades, garantindo o desenvolvimento profissional. Uma vez que aumentaria o campo de visão do aluno a respeito do funcionamento do mercado de trabalho da indústria AEC.

Pereira e Ribeiro (2015), categoriza as três dimensões que resumem as competências BIM, em aquelas adquiridas na graduação, as que poderiam ser desenvolvidas na graduação e aquelas que devem ser postergadas para pós-graduação ou ambiente profissional. O [Quadro 7](#page-32-0)  resume as competências e habilidades BIM durante e após a graduação.

<span id="page-32-0"></span>

|                                           | Conhecimento                                                                                                    | <b>Habilidades</b>                                                                                                    | <b>Atitudes</b>                                                                                    |
|-------------------------------------------|----------------------------------------------------------------------------------------------------|----------------------------------------------------------------------------------------------------|----------------------------------------------------------------------------------------------------|
| Já existentes na<br>graduação             | Processo de projeto,<br>construção e fabricação;<br>Tecnologia de Construção;<br>Documentações; Desenhos<br>para construção e<br>fabricação; Normas técnicas<br>e especificações de materiais<br>de construção; Geometria<br>espacial. | Cognição; Pensamento<br>sistêmico e crítico;<br>Pensamento lateral e<br>criativo; Saber usar um<br>computador; trabalhar em<br>equipe e Saber interpretar<br>tabelas, gráficos e equações.                                                                                                    |                                                                                                    |
| Podem ser<br>incorporadas na<br>graduação | Conceitos relacionados a<br>BIM; Parametrização;<br>Coordenação BIM; Detecção<br>de Interferências; Fluxo de<br>trabalho BIM e Gestão de<br>Interoperabilidade; Padrões<br>BIM.                                                        | Ferramentas BIM e<br>aplicativos (revisão, autoria<br>e verificação de modelos);<br>Geração de documentação<br>2D a partir de modelos BIM;<br>Modelagem BIM utilizando<br>um conjunto pré-definido de<br>padrões e diretrizes; Gerar<br>modelo de massas em<br>ferramenta BIM; Gerar<br>renderizações de qualidade a<br>partir do modelo BIM; Gerar<br>animação 3D para<br>visualizações internas e<br>externas (walk-through, fly-<br>through) dentro de um<br>ambiente BIM;<br>Modelagem paramétrica e<br>implementação/adaptação de<br>famílias de componentes<br>BIM; Visualização espacial; | Ser um membro da<br>equipe; Ter iniciativa;<br>Ser autodirigido; Ser<br>disposto a ensinar outros. |

**Quadro 7** – Matriz de competências BIM.

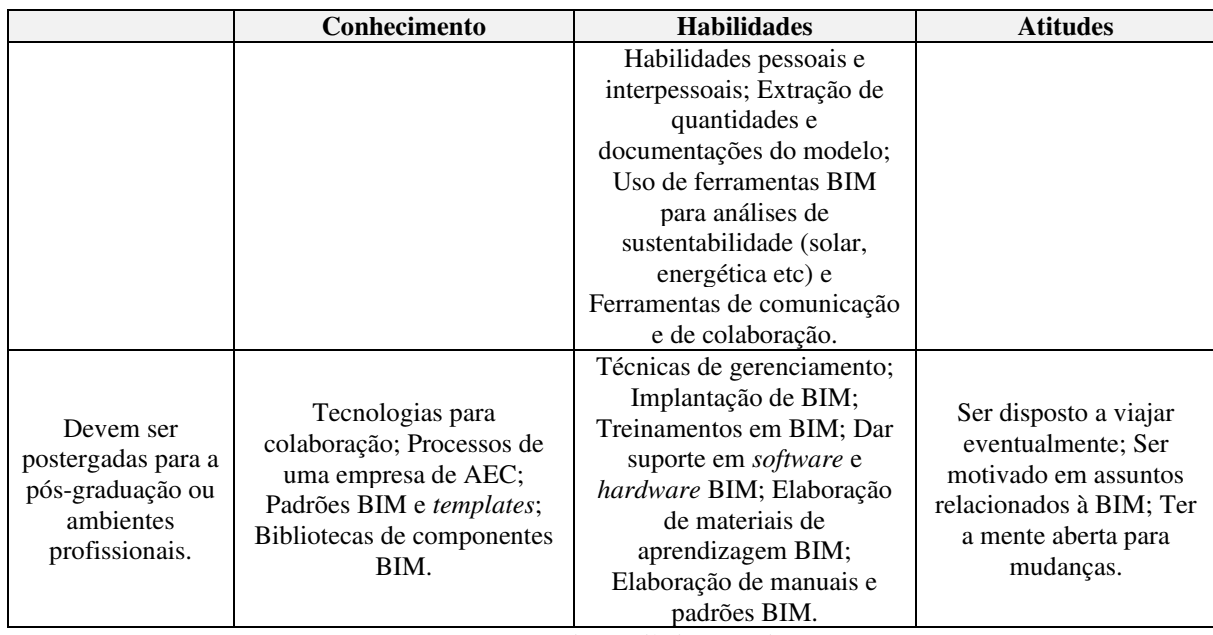

**Fonte:** Pereira e Ribeiro, 2015.

Checcucci (2014) demonstra algumas decisões a serem pensadas antes de inserir o BIM nos cursos de graduação:

- Analisar as possíveis dificuldades como falta de professores, laboratórios, bibliografias de referência, espaço na matriz curricular, dentre outros;

- Nível de formação que o curso promoverá: introdutório sobre conceitos básicos ou aprofundado em uma ou mais áreas de interesse. Vale aqui resgatar os conceitos de proficiência que se espera para o aluno – Modelador BIM, Analista BIM ou Gerente BIM;

- A estratégia da organização do currículo: decidir se BIM será integrado aos componentes curriculares ou se serão criadas disciplinas específicas sobre o tema;

- O método de ensino-aprendizagem a ser utilizado: Metodologias ativas se mostram adequadas para tratar do tema, pois lidam com o desenvolvimento de competências, além da construção do conhecimento e do estímulo da autonomia dos alunos;

- Atividades que serão propostas e mecanismos de avaliação da inserção são também questões a serem avaliadas.

Basto e Lordsleem Junior (2016) sugerem que o BIM seja aplicado em disciplinas específicas, a qual a complexidade na elaboração do projeto aumente gradativamente conforme o grau das mesmas, podendo desta forma ser agregado às disciplinas existentes na grade curricular.

Checcucci (2014) acredita que disciplinas integradas sejam mais adequadas, pois permitem um aprendizado contínuo e abrangente durante o decorrer do curso. O método proposto seria a Aprendizagem Baseada em Projeto/Problema, pois as habilidades do aluno são melhor desenvolvidas com a solução de problemas.

A melhor estratégia de adoção do BIM apontada por Benedetto *et al.* (2017) é a implantação integrada, a qual é mais abrangente e impulsiona uma formação mais consistente, pois os professores acompanharão o desenvolvimento dos alunos até sua conclusão. Salientando que serão necessários vários professores de diferentes disciplinas que incluam o BIM em suas metodologias de ensino, pelo fato de a tecnologia englobar todo o ciclo e etapas de vida do empreendimento.

Leal (2019) complementa que o ensino deve passar por reformulações no modo de pensar dos professores, para que assim a tecnologia possa ser absorvida pelos mesmos e transmitida para os alunos. Leal propõe mudanças na abordagem dos professores ao ensinar conteúdos com o uso de ferramentas do tipo, uma vez que necessitam de formação em BIM para isto.

Pereira e Ribeiro (2015) levantam estratégias de implementação BIM através da sua inclusão nos três núcleos da Resolução CES/CNE n°11 (MEC, 2022), relacionada a elaboração dos currículos dos cursos de graduação de engenharia, inclusive Engenharia Civil. Os núcleos são divididos em conteúdos básicos, profissionalizantes e específicos.

Nota-se em grande parte que o ensino do BIM está paralelo ao ritmo que os mercados e governo imprimem esta demanda. Independente disto, o incentivo por parte destes órgãos contribuiria para rápida inserção do BIM nas instituições de ensino, refletindo progressivamente no cenário nacional da indústria AEC.

#### <span id="page-35-0"></span>**4 METODOLOGIA**

Neste capítulo são descritos de forma detalhada todos os processos, materiais e métodos necessários para a realização desta pesquisa, bem como todas as etapas fundamentais para coleta e análise de dados de maneira adequada.

É fundamental que toda e qualquer pesquisa seja caracterizada pela utilização de métodos científicos. O método trata de um conjunto de atividades sistemáticas e racionais utilizadas para se alcançar objetivos pré-estabelecidos, a partir de conhecimentos válidos e verdadeiros (MARCONI; LAKATOS, 2003).

Cabe ao pesquisador identificar o método mais adequado para construção do seu trabalho científico, uma vez que depende dos objetivos da pesquisa para essa acepção (PEREIRA *et al*., 2018). Com isso, este trabalho desenvolve-se a partir de pesquisa qualiquantitativa, aplicada e descritiva, além de procedimentos de pesquisa bibliográfica sobre o tema abordado, sucedida de pesquisa de levantamento para coleta de dados e análise.

## <span id="page-35-1"></span>4.1 CARACTERIZAÇÃO DA PESQUISA

Segundo Gil (2008), a pesquisa é definida como um processo formal e sistemático para o desenvolvimento de um método científico, tem como principal objetivo a busca de soluções problemáticas mediante processos científicos. Diante disto, a autora instituiu padrões e ferramentas para auxiliar na construção da pesquisa científica de modo categórico, a fim de obter um trabalho íntegro de informações genuínas.

A princípio foi realizada uma pesquisa bibliográfica sobre a influência e desenvolvimento da tecnologia BIM na construção civil, possibilitando à autora ampliar e intensificar seus conhecimentos a respeito do tema. De acordo Mazucato *et al.* (2018), a pesquisa bibliográfica trata da análise da literatura e material já existente sobre o tema, como livros, periódicos, manuscritos, relatórios, teses, monografias, entre outros.

Quanto a abordagem desta pesquisa, foi do tipo quantitativa e qualitativa, visto que foram elaborados dois questionários com perguntas fechadas para alunos e professores. Conforme Prodanov e Freitas (2013) a pesquisa quantitativa auxilia na identificação de forma numérica das opiniões e informações, para em seguida classificá-las e analisá-las, a fim de facilitar a interpretação dos dados coletados. Já a pesquisa qualitativa depende da interpretação das informações coletadas e a extensão da amostra, bem como o instrumento de pesquisa utilizado.

Sob o ponto de vista da natureza, este trabalho caracteriza-se como pesquisa aplicada, uma vez que sugeriu soluções de desenvolvimento da tecnologia BIM no meio acadêmico e profissional da área de construção civil. Ainda segundo Prodanov e Freitas (2013), pesquisas deste gênero buscam conhecimento para resolver problemas específicos, com base em verdades e interesses locais.

A respeito dos objetivos, trata-se como pesquisa descritiva, pois ocorreu a coleta de dados através dos questionários, possibilitando analisar as opiniões da população em relação a tecnologia BIM. Gil (2008) afirma que este tipo de pesquisa tem o intuito de descrever as características de determinada população ou fenômeno, por meio de técnicas para coleta de dados padronizados.

Por fim, o procedimento utilizado foi pesquisa de levantamento, a fim de obter informações sobre o contato e a visão que os alunos e professores têm com a tecnologia BIM. Segundo Fonseca (2002), este procedimento é realizado através de questionários ou entrevistas com a finalidade de obter informações de uma amostra ou população, estando também vinculado a estudos exploratórios e descritivos.

Como o objeto de estudo são pessoas é importante ressaltar que a pesquisa não expõe ou exibe quaisquer informações particulares a estes pertencentes, como nome, número, e-mail e endereço, bem como não há interação presencial entre os participantes e a pesquisadora, não sendo necessário a avaliação do Comitê de Ética em Pesquisa (CEP). Segundo o Conselho Nacional de Saúde, Resolução n° 674, Art. 26, especificamente incisos VII e XI, são dispensadas de apreciação "Pesquisa que objetiva o aprofundamento teórico de situações que emergem espontânea e contingencialmente na prática profissional, desde que não revelem dados que possam identificar o indivíduo" e "Atividade cuja finalidade seja descrever ou analisar o processo produtivo ou administrativo para fins, exclusivamente, de desenvolvimento organizacional" (BRASIL, 2022).

## <span id="page-36-0"></span>4.2 CARACTERIZAÇÃO DA ÁREA DE ESTUDO

A instituição de ensino está localizada na Cidade de Cajazeiras, no Sertão da Paraíba, a qual vem qualificando e capacitando inúmeros profissionais, da cidade e região, há mais de 25 anos. A unidade possui 1471 matrículas totais, sendo 335 alunos do curso de Bacharelado em Engenharia Civil, bem como 21 professores graduados em Engenharia Civil e Arquitetura e Urbanismo. Com isso, a aplicação do instrumento de pesquisa foi direcionada para os discentes e docentes do curso de Bacharelado em Engenharia Civil.

## <span id="page-37-0"></span>4.3 MATERIAIS E MÉTODOS

A fim de facilitar a compreensão e entendimento relativo a este trabalho, foi desenvolvido um percurso metodológico no decorrer da pesquisa, representado no [Fluxograma](#page-37-3)  [1.](#page-37-3)

**Fluxograma 1** - Percurso metodológico da pesquisa.

<span id="page-37-3"></span>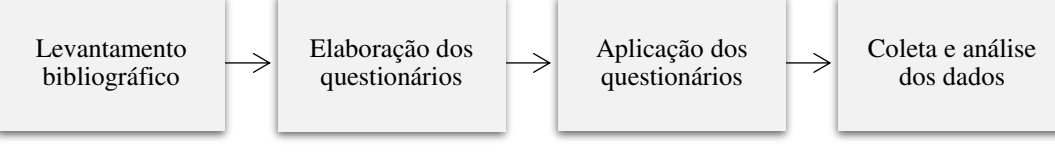

**Fonte:** Autoria própria, 2023.

### <span id="page-37-1"></span>*4.3.1 Levantamento bibliográfico*

A princípio foram realizadas diversas pesquisas para obtenção de material técnico relativo ao tema, tais como artigos científicos, livros, dissertações, revistas científicas, anais de eventos, *e-book,* decretos e resoluções. Para isto, foram utilizadas nas plataformas de pesquisa palavras-chave como tecnologia BIM nas instituições de ensino, metodologia, implementação, entre outras. A escolha do tipo de material a ser usado para estruturação da pesquisa baseou-se em experimentos e estudos em instituições de ensino que aplicaram o BIM em disciplinas de cursos de construção civil, especificamente Engenharia Civil e Arquitetura e Urbanismo. Estes materiais foram consultados por meio de bibliotecas virtuais e plataformas de pesquisa, como *Scientific Electronic Library Online* (Scielo), Biblioteca Digital Brasileira de Teses e Dissertações (BDTD), bem como repositórios de universidades.

## <span id="page-37-2"></span>*4.3.2 Elaboração dos questionários*

O instrumento de pesquisa utilizado neste estudo foram dois questionários desenvolvidos e fundamentados conforme a revisão bibliográfica realizada no início deste trabalho. De acordo com Mazucato *et al.* (2018), o questionário é uma ferramenta para coleta de dados, através de uma quantidade de questões sistematicamente estipuladas, na qual devem ser respondidas sem a presença do aplicador do questionário.

Os questionários buscam informações sobre o nível de conhecimento da tecnologia BIM e como ela contribui ou tem a contribuir na vida profissional e acadêmica da população estudada. O [Questionário](#page-38-0) 1 é voltado para discentes, contendo 14 questões objetivas.

<span id="page-38-0"></span>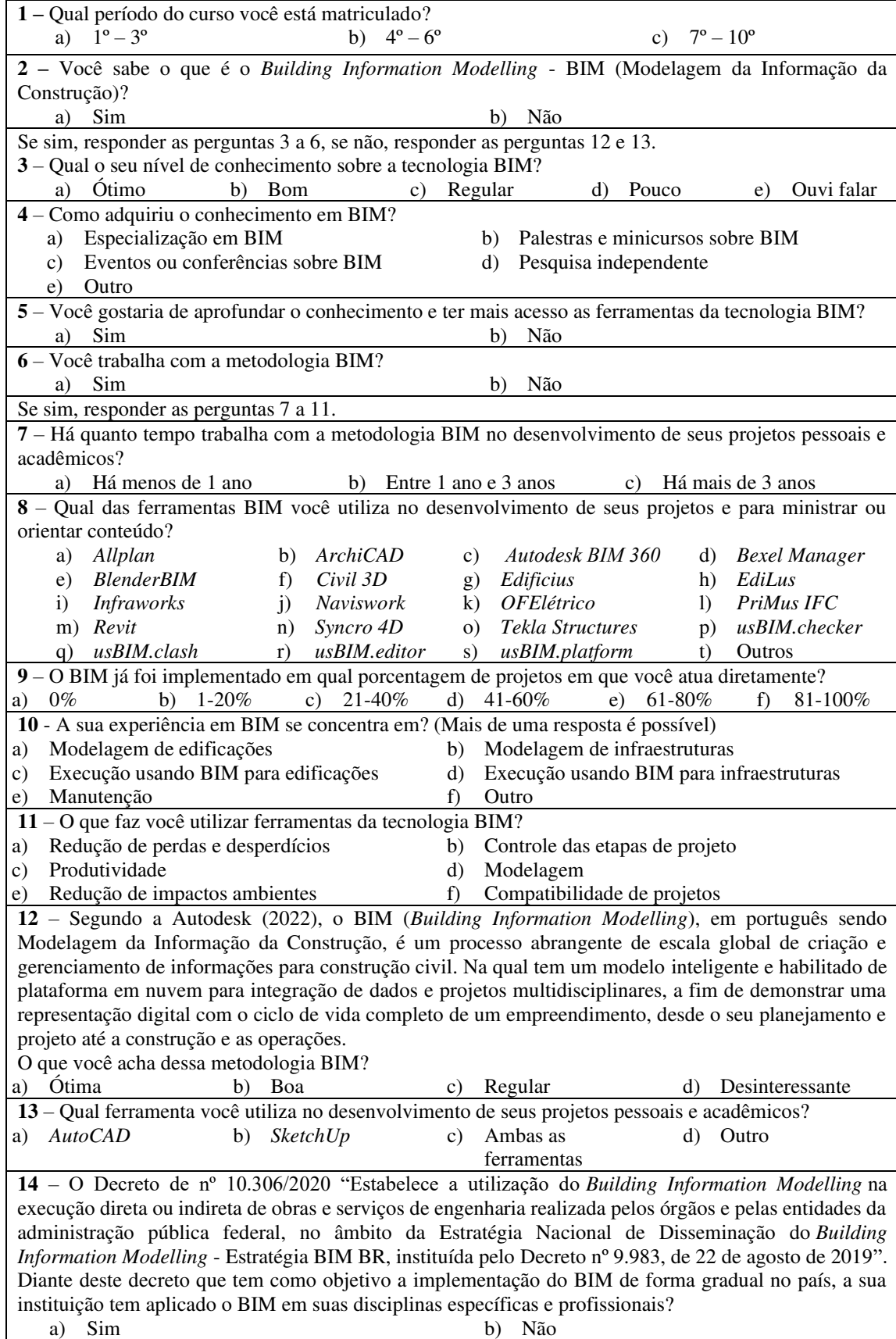

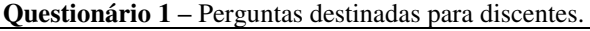

**Fonte:** Autoria própria, 2023.

O questionário direcionado para docentes dispõe de 13 questões objetivas e diretas que permitem respostas mais rápidas e precisas, representado no [Questionário 2.](#page-39-0)

<span id="page-39-0"></span>

| 1 - Você sabe o que é o Building Information Modelling - BIM (Modelagem da Informação da                                                                                                    |
|----------------------------------------------------------------------------------------------------|
| Construção)?                                                                                                    |
| a)<br>Sim<br>Não                                                                                                    |
| Se sim, responder as perguntas 2 a 4, se não, responder as perguntas 11 e 12.                                                                                                    |
| 2 – Como adquiriu o conhecimento em BIM?                                                                                                    |
| Especialização em BIM<br>b) Palestras e minicursos sobre BIM<br>a)                                                                                                    |
| c) Eventos ou conferências sobre BIM<br>d) Pesquisa independente                                                                                                    |
| e) Outro                                                                                                    |
| 3 - Qual o seu nível de conhecimento sobre a tecnologia BIM?                                                                                                    |
| a) Ótimo<br>b) Bom<br>c) Regular<br>Pouco<br>Ouvi falar<br>d)<br>e)                                                                                                    |
| 4 - Você trabalha com a metodologia BIM?                                                                                                    |
| Sim<br>Não<br>a)<br>b)                                                                                                    |
| 5 - Você gostaria de aprofundar o conhecimento e ter mais acesso as ferramentas da tecnologia BIM?                                                                                                    |
| a) Sim<br>b) Não                                                                                                    |
| Se sim, responder as perguntas 7 a 11.                                                                                                    |
| 6 - Há quanto tempo trabalha com a metodologia BIM em sua vida profissional?                                                                                                    |
| a) Há menos de 1 ano b) Entre 1 ano e 3 anos<br>c) Há mais de 3 anos                                                                                                    |
| 7 – Qual das ferramentas BIM você utiliza no desenvolvimento de seus projetos e para ministrar ou                                                                                                    |
| orientar conteúdo?                                                                                                    |
| a) Allplan<br>b) ArchiCAD<br>c) Autodesk BIM 360<br>d)<br><b>Bexel Manager</b>                                                                                                    |
| e) BlenderBIM<br>Civil 3D<br>EdiLus<br>g) Edificius<br>h)<br>f)                                                                                                    |
| <b>Infraworks</b><br>Naviswork<br>k) OFElétrico<br>PriMus IFC<br>$\mathbf{I}$<br>$\mathbf{i}$<br>$\mathbf{j}$ )                                                                                              |
| m) Revit<br>Syncro 4D<br>o) Tekla Structures<br>p) usBIM.checker<br>n)                                                                                                    |
| usBIM.editor<br>usBIM.platform<br>usBIM.clash<br>r)<br>s)<br>Outros<br>q)<br>t)                                                                                                    |
| 8 – O BIM já foi implementado em qual porcentagem de projetos em que você atua diretamente?                                                                                                    |
| $0\%$<br>$1 - 20%$<br>$21\mbox{-}40\%$<br>41-60%<br>81-100%<br>b)<br>c)<br>d)<br>e)<br>$61 - 80\%$<br>f)<br>a)                                                                                               |
| 9 – A sua experiência em BIM se concentra em? (Mais de uma resposta é possível)                                                                                                    |
| Modelagem de edificações<br>Modelagem de infraestruturas<br>b)<br>a)                                                                                                    |
| Execução usando BIM para edificações<br>Execução usando BIM para infraestruturas<br>d)<br>c)                                                                                                    |
| Manutenção<br>f<br>Outro<br>e)                                                                                                    |
| 10 - O que faz você utilizar ferramentas da tecnologia BIM?                                                                                                    |
| a) Redução de perdas e desperdícios<br>b) Controle das etapas de projeto                                                                                                    |
| c) Produtividade<br>Modelagem<br>$\mathbf{d}$                                                                                                    |
| Compatibilidade de projetos<br>e) Redução de impactos ambientes<br>$f$ )                                                                                                    |
| 11 - Segundo a Autodesk (2022), o BIM (Building Information Modelling), em português sendo                                                                                                    |
| Modelagem da Informação da Construção, é um processo abrangente de escala global de criação e                                                                                                    |
| gerenciamento de informações para construção civil. Na qual tem um modelo inteligente e habilitado de<br>plataforma em nuvem para integração de dados e projetos multidisciplinares, a fim de demonstrar uma |
|                                                                                                    |
| representação digital com o ciclo de vida completo de um empreendimento, desde o seu planejamento e<br>projeto até a construção e as operações.                                                              |
| O que você acha dessa metodologia BIM?                                                                                                    |
| Ótima<br>Regular<br>Desinteressante<br>a)<br>b)<br>Boa<br>d)<br>C)                                                                                                    |
| 12 – Qual ferramenta você utiliza no desenvolvimento de seus projetos pessoais e acadêmicos?                                                                                                    |
| c) Ambas as ferramentas<br><b>AutoCAD</b><br>b)<br><i>SketchUp</i><br>d)<br>Outro<br>a)                                                                                                    |
| 13 – O Decreto de nº 10.306/2020 "Estabelece a utilização do Building Information Modelling na                                                                                                    |
| execução direta ou indireta de obras e serviços de engenharia realizada pelos órgãos e pelas entidades                                                                                                    |
| da administração pública federal, no âmbito da Estratégia Nacional de Disseminação do Building                                                                                                    |
| Information Modelling - Estratégia BIM BR, instituída pelo Decreto nº 9.983, de 22 de agosto de 2019".                                                                                                    |
| Diante deste decreto que tem como objetivo a implementação do BIM de forma gradual no país, você                                                                                                    |
| tem interesse de aplicar a tecnologia nas suas disciplinas?                                                                                                    |
| Sim<br>a)<br>b)<br>Não<br>Já aplico<br>C)                                                                                                    |

**Questionário 2** - Perguntas destinadas para docentes.

**Fonte:** Autoria própria, 2023.

#### <span id="page-40-0"></span>*4.3.3 Aplicação dos questionários*

A aplicação dos questionários ocorreu entre os dias 10 de abril e 20 de maio, através do *Google Forms*, por ser um recurso mais acessível e de fácil entendimento, além das diversas possibilidades de compartilhamento entre discentes e docentes do *Campus*. De acordo com Bijora (2018), o *Google Forms* é um serviço gratuito disponibilizado para todos, podendo ser respondido por qualquer um que possua um *e-mail Google*, sendo um ótimo recurso para coleta de informações, sem ser necessário a identificação do participante. Os compartilhamentos foram feitos através de *e-mails* e grupos de *WhatsApp,* sendo este um aplicativo gratuito disponível para celulares em todo o mundo, oferecendo envio e recebimento de uma variedade de mídias digitais (WPP, 2023).

Além disto, é importante ressaltar que a natureza das respostas induzia os participantes a próxima pergunta, conforme seu perfil era delineado, podendo assim não responder todos os quesitos disposto no questionário.

### <span id="page-40-1"></span>*4.3.4 Coleta de dados*

A coleta de dados ocorreu posterior a aplicação dos instrumentos de pesquisa disponibilizados por meio do *Google Forms,* a partir das respostas dos alunos e professores, a fim de compreender como a metodologia BIM influencia na vida profissional e acadêmica destes indivíduos.

Através das informações adquiridas houve a possibilidade de ter uma maior percepção acerca da necessidade e ponto de vista de cada participante. Partindo disto, pode-se descrever as diretrizes e recomendações sobre formas de implementação do BIM em cursos de construção civil.

## <span id="page-40-2"></span>*4.3.5 Análise de dados*

Para facilitar a visualização e compreensão, as informações coletadas foram dispostas em gráficos percentuais, referente a quantidade de indivíduos analisados. Os dados distribuídos nas representações têm como objetivo classificar as características e interesses de cada participante, a respeito da tecnologia BIM.

## <span id="page-41-1"></span>**5 RESULTADOS E ANÁLISES**

Nesta seção estão contidos todos os resultados e análises obtidas a partir das respostas dos questionários, contendo gráficos percentuais para demonstrar todas as informações. Nele também busca-se compreender a realidade da comunidade acadêmica e suas opiniões a respeito da tecnologia BIM.

## <span id="page-41-2"></span>5.1 AVALIANDO RESULTADOS DE QUESTIONÁRIO PARA DISCENTES

O questionário destinado aos estudantes obteve 120 respostas, a qual representa 35,82% de uma amostra completa de 335 discentes matriculados no curso de Engenharia Civil.

Do primeiro ao terceiro período participaram 41 estudantes refletindo em 34,20% de um total de 120 alunos. Já do quarto ao sexto, 35 discentes contribuíram, resultando em 29,20%. Por fim, do sétimo ao décimo semestre houve a participação de 45 estudantes. O [Gráfico 1](#page-41-0)  apresenta a distribuição de todos os discentes.

<span id="page-41-0"></span>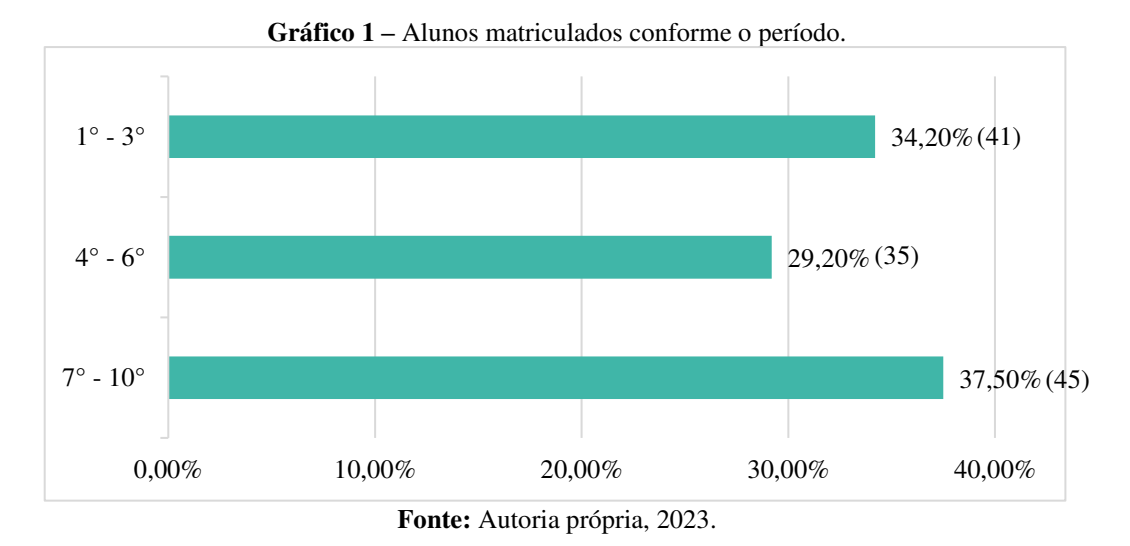

Percebe-se maior participação das turmas finais, chegando a quase 40%, por já obterem um breve conhecimento do BIM em relação aos demais períodos.

Dos 120 participantes, 85% afirmaram conhecer a tecnologia, enquanto 15% não tinha conhecimento sobre ela, conforme é representado no [Gráfico 2.](#page-42-0)

<span id="page-42-0"></span>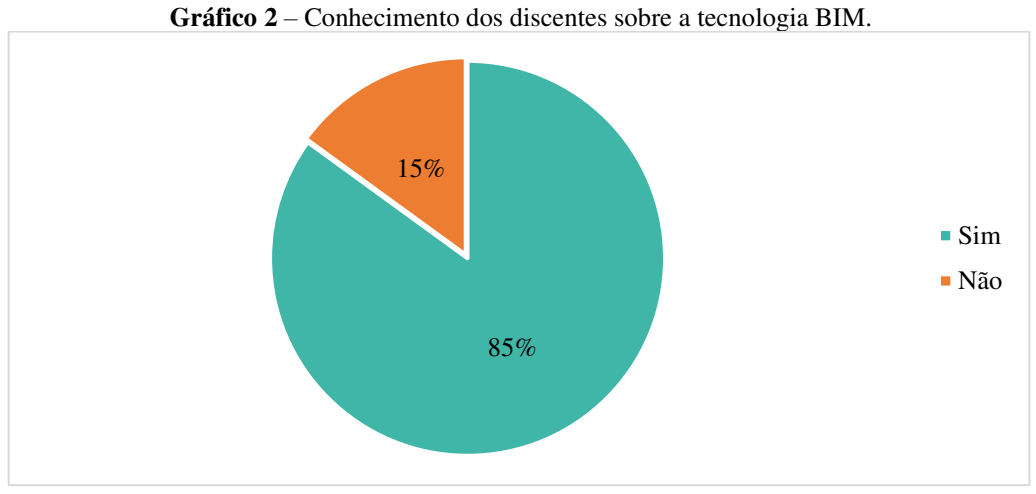

**Fonte:** Autoria própria, 2023.

Foi percebido no decorrer dos envios das respostas que à medida que cresciam os percentuais dos alunos referentes aos grupos 4°-6° e 7°-10°, também aumentava a porcentagem de conhecimento da tecnologia.

Com base nos 102 alunos que possuem conhecimento sobre o BIM, o nível Regular obteve maior percentual entre os estudantes. O [Gráfico 3](#page-42-1) apresenta este percentual.

<span id="page-42-1"></span>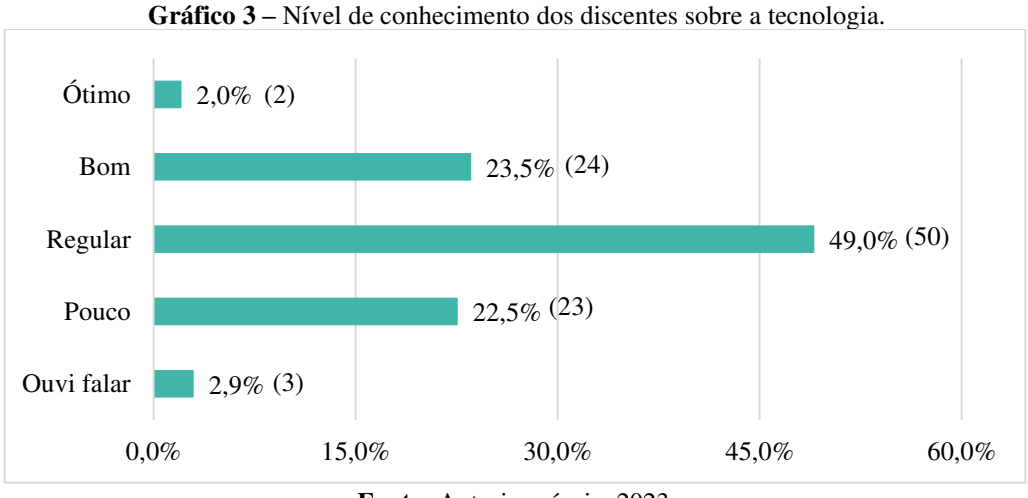

**Fonte:** Autoria própria, 2023.

É importante ressaltar que o nível de conhecimento sobre a tecnologia BIM não está relacionado apenas ao uso de alguma ferramenta específica ou única, mas como a nova metodologia pode aprimorar o desenvolvimento de projetos e compatibilização.

Nota-se que apenas dois participantes afirmaram ter um ótimo conhecimento sobre BIM, acentuando que esta opção foi notada quando apenas o grupo 7°-10° estavam enviando as respostas do questionário, dando a entender que os alunos já estavam em outra fase de compreensão, a qual pode ter sido adquirida ou aprimorada em estágios ou especialização, uma

vez que discentes pertencentes a estes grupos já possuem uma melhor percepção da área a qual irão atuar.

Os meios utilizados para adquirir o conhecimento sobre a tecnologia são de grande importância para entender como esta e outras ferramentas construtivas podem chegar nas instituições de ensino. Apesar de 102 estudantes afirmarem conhecer o BIM, foram adquiridas 172 respostas a respeito do meio utilizado na obtenção da tecnologia, podendo ser representada no [Gráfico 4.](#page-43-0)

<span id="page-43-0"></span>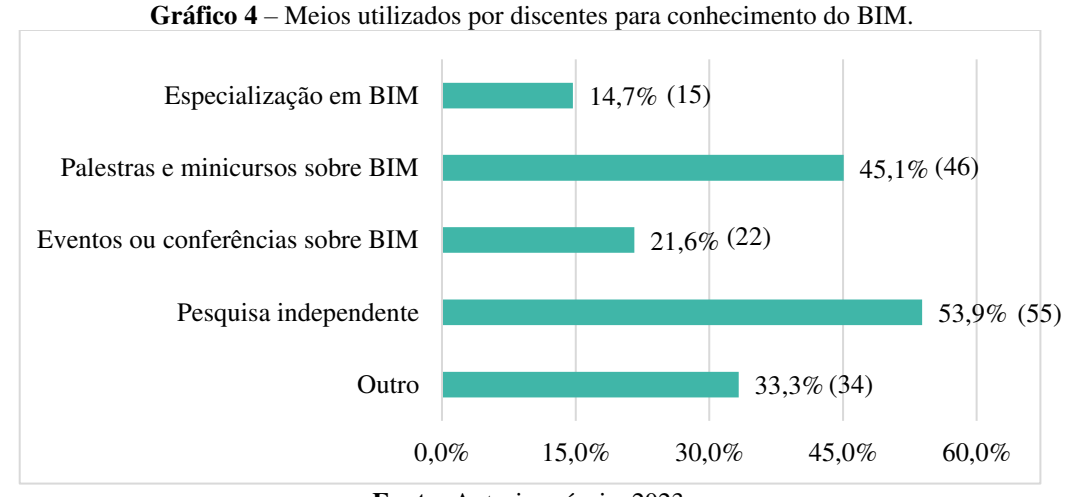

**Fonte:** Autoria própria, 2023.

Por sua vez, percebe-se um maior percentual nas opções de "Pesquisa independente" e "Palestras e minicursos sobre BIM". A autora justifica que por haver uma maior disseminação com relação a cursos e palestras online, sejam elas gratuitas ou pagas, este percentual pode ser explicado, tornando o conhecimento mais acessível a todos.

A uma crescente busca por grande parte destes alunos para aprofundarem seus conhecimentos na nova metodologia, visto que de 102 respostas, 97,1% afirmaram ter interesse em aumentar sua percepção. O [Gráfico 5](#page-43-1) representa o percentual deste direcionamento.

<span id="page-43-1"></span>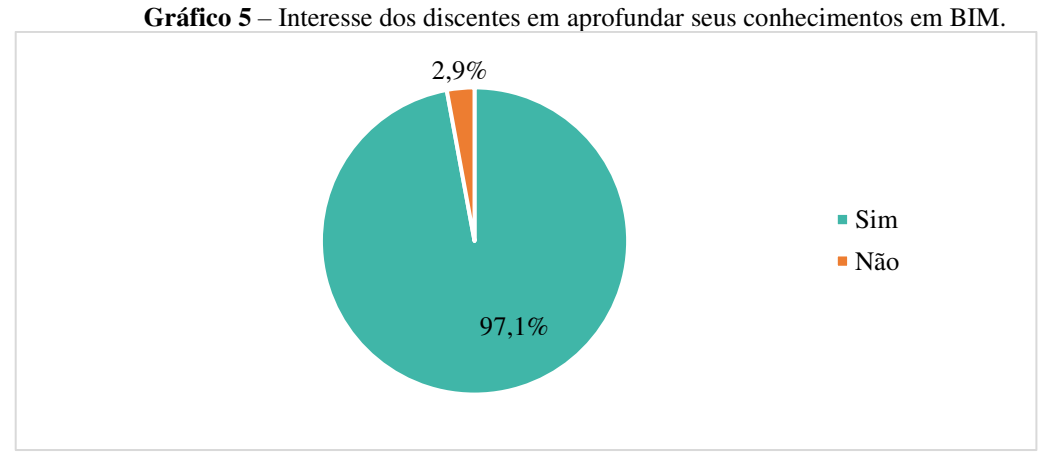

**Fonte:** Autoria própria, 2023.

Apesar do interesse da maioria dos alunos, três alunos, representados por 2,9%, não pretendem aprimorar-se na área, podendo não gostar ou seguir no setor de projetos.

Embora saibam sobre o BIM, nem todos trabalham com a metodologia no desenvolvimento de seus projetos pessoais e acadêmicos. Com base em 102 respostas, 41,6% não trabalham com ela, enquanto 58,4% trabalham. O [Gráfico 6](#page-44-0) demonstra estes percentuais.

<span id="page-44-0"></span>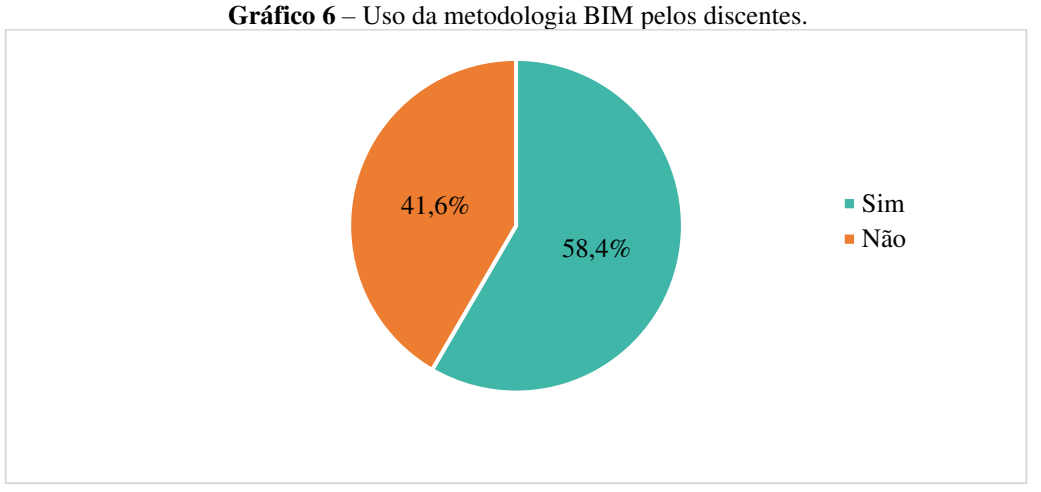

**Fonte:** Autoria própria, 2023.

O fato de conhecerem a tecnologia não justifica que trabalham com ela, pois é necessário ter um conhecimento mais aprofundado sobre suas funcionalidades para usufruir de seus benefícios.

Para os 60 discentes, representados por 58,4%, o período de tempo utilizado por estes para trabalhar com a metodologia no desenvolvimento de seus projetos pessoais e acadêmicos variou de menos de 1 ano há mais de 3 anos, podendo ser demonstrado no [Gráfico 7.](#page-44-1)

<span id="page-44-1"></span>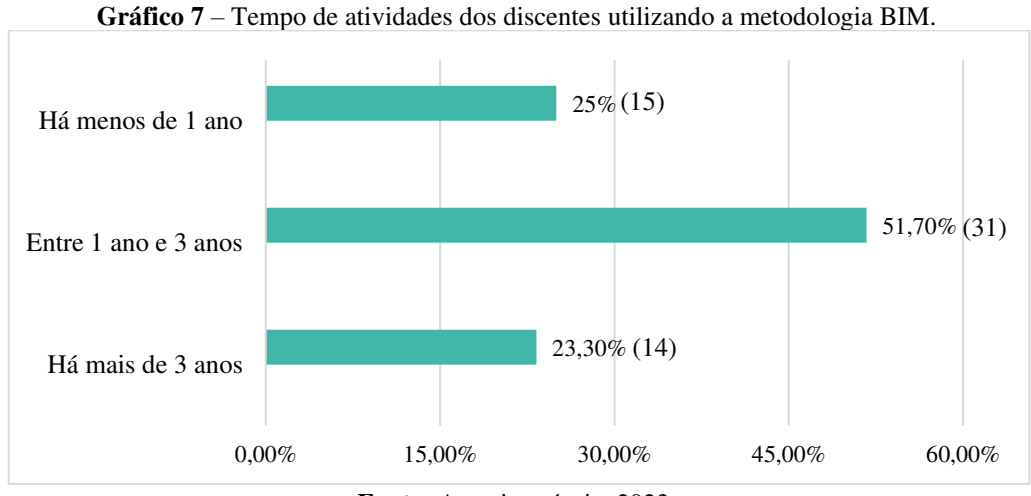

**Fonte:** Autoria própria, 2023.

Percebe-se que o maior percentual está no intervalo de tempo de um ano e três anos, isto pode ser justificado devido o BIM ter sido disseminado entre os estudantes a poucos anos e por ainda estar em fases iniciais. Outro ponto a se notar é que o percentual de 23,3% pertence àqueles do sétimo ao décimo período, o que por sua vez deveria obter maior percentual, mas por não adquirirem um maior discernimento no momento em que estavam nos estágios iniciais e intermediários do curso, os mesmos não possuem tanto tempo de trabalho com a metodologia.

Há várias ferramentas BIM disponíveis na plataforma, sendo algumas delas utilizadas durante este período de tempo pelos discentes para o desenvolvimento de projetos pessoais e acadêmicos. O [Gráfico 8](#page-45-0) apresenta algumas ferramentas escolhidas pelos participantes com um total de 126 resultados.

<span id="page-45-0"></span>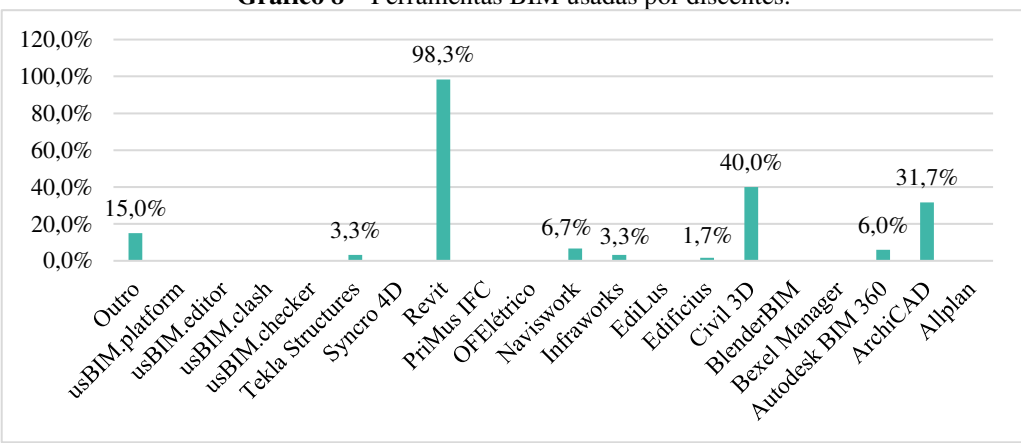

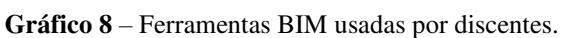

**Fonte:** Autoria própria, 2023.

Nota-se que a ferramenta mais utilizada entre os discentes é o *Revit,* com um percentual de 98,3%, sendo de fácil entendimento para elaboração de projetos básicos até avançados de todos os setores necessários para a construção de uma obra.

A porcentagem de projetos que os alunos elaboram utilizando apenas o BIM pode variar de acordo com o setor específico. Baseando-se em 60 respostas com diferentes grupos percentuais. O [Gráfico 9](#page-45-1) apresenta as opções escolhidas.

<span id="page-45-1"></span>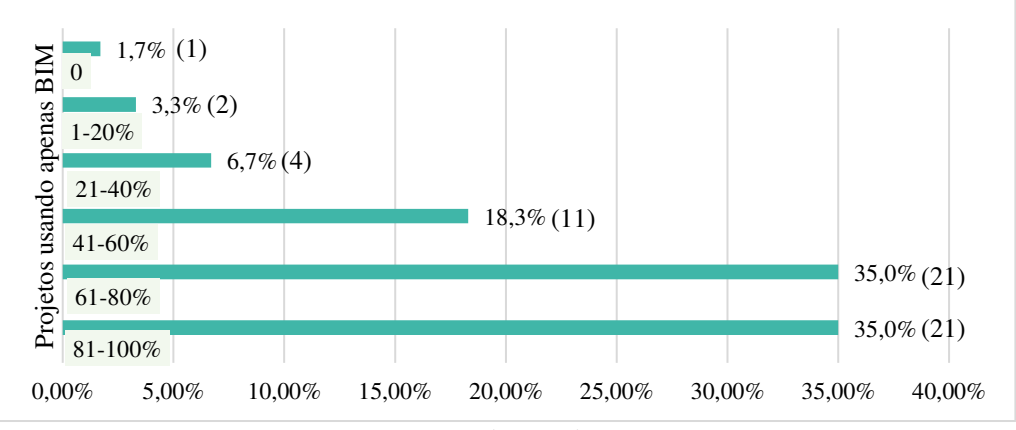

**Gráfico 9 –** Percentual de projetos usando apenas BIM pelos discentes.

**Fonte:** Autoria própria, 2023.

O fato dos grupos de 61-80% e 81-100% serem os mais selecionados, demonstram que os alunos utilizam o BIM em grande parte ou em todo o seu projeto, independente do setor, seja ele arquitetônico, estrutural, de instalações, entre outros. Porém é importante lembrar que pelo fato do aluno utilizar alguma ferramenta BIM não implica que o projeto foi realizado com essa metodologia, pois para fazer parte deste fundamento é primordial que todos os elementos contenham informações e características, não sendo apenas uma forma geométrica modelada.

As perspectivas que os alunos buscam ao utilizar a metodologia justifica também a escolha das ferramentas, uma vez que houve maior percentual na escolha do *Revit*, por sua vez a opção de "Modelagem da edificação" é a aplicação mais solicitada pelos discentes, conforme é mostrado no [Gráfico 10.](#page-46-0)

<span id="page-46-0"></span>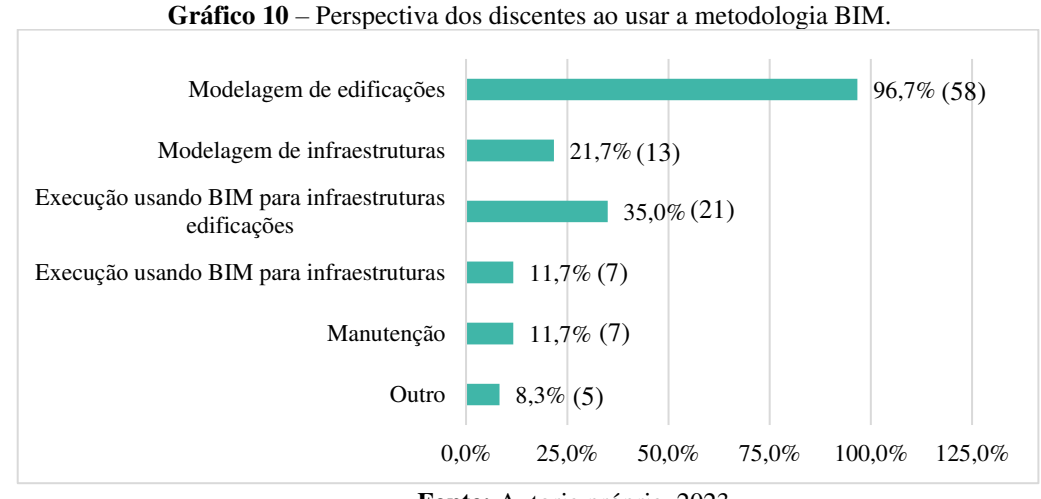

**Fonte:** Autoria própria, 2023.

A modelagem de edificações é na maioria das vezes a porta de entrada para o setor de projetos o que justifica a escolha de 58 alunos, representando 96,7% de um total de 111 respostas. O fato do *Revit* ser a ferramenta mais utilizada pelos discentes, resultaria consideravelmente nesta fase, por ser um *software* mais acessível a modelagem bidimensional e tridimensional. De mesmo modo, a escolha pela ferramenta especificada, também resultou na porcentagem obtida no [Gráfico 11.](#page-47-0)

<span id="page-47-0"></span>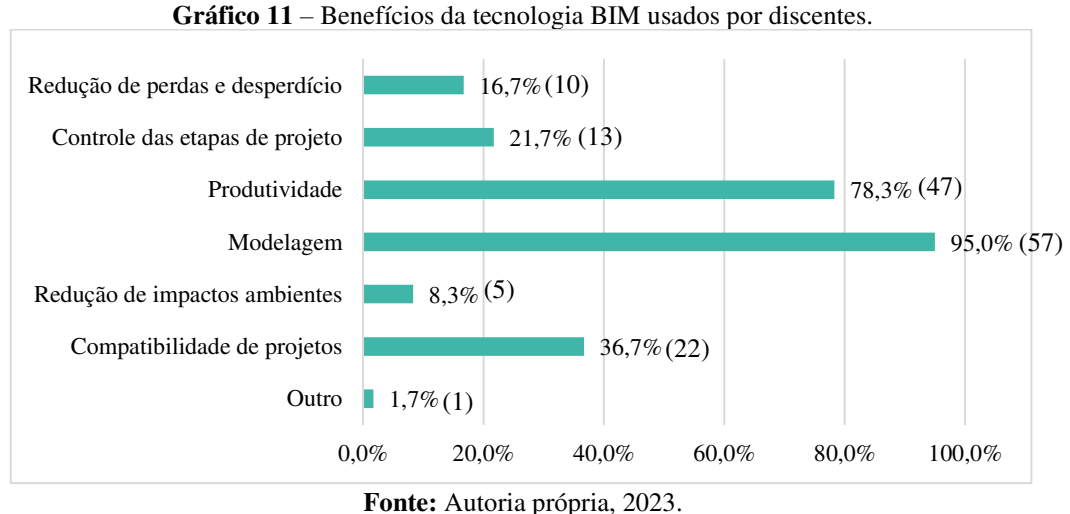

Nota-se que a "Produtividade" e "Modelagem" foram os principais benefícios mais solicitados pelos 60 discentes em relação a tecnologia BIM, com 78,3% e 95%, respectivamente, de um total de 155 escolhas.

Para os 18 alunos que não obtiveram nenhum conhecimento antecedente, foi apresentada uma breve definição e principais características da metodologia, obtendo em seguida suas opiniões, a qual foram exibidas no [Gráfico 12.](#page-47-1)

<span id="page-47-1"></span>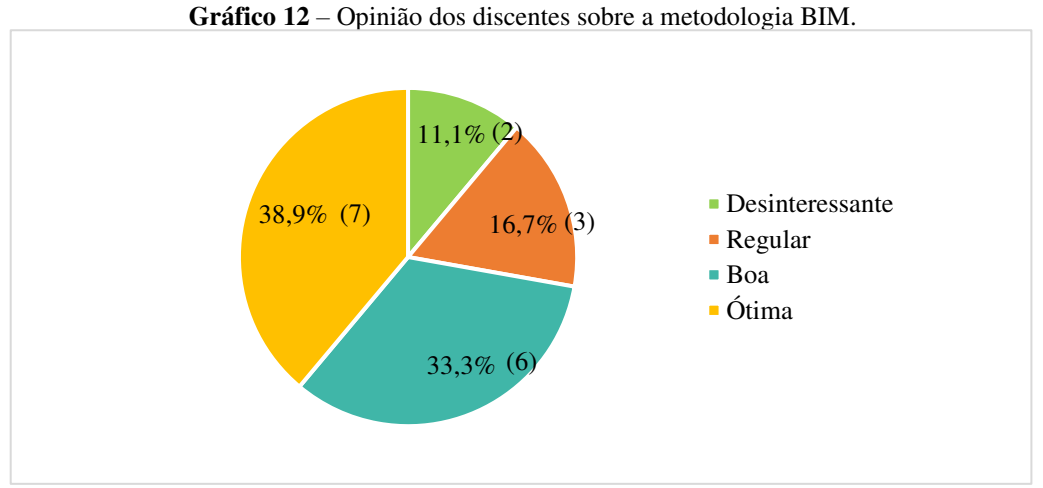

**Fonte:** Autoria própria, 2023.

No decorrer dos envios das respostas foi notada que esta etapa foi preenchida quando havia alteração recente no percentual dos períodos 1°-3°, implicando que os alunos que não conheciam a metodologia eram iniciantes no curso.

Os alunos que não tinham nenhum tipo de entendimento e os que conheciam a metodologia, porém não trabalhavam com a mesma, possuem outras ferramentas para o desenvolvimento de seus projetos pessoais e acadêmicos. O [Gráfico 13](#page-48-0) apresenta os percentuais de 79 escolhas, partidas de 18 alunos que desconheciam o BIM e 42 que não o utilizavam.

<span id="page-48-0"></span>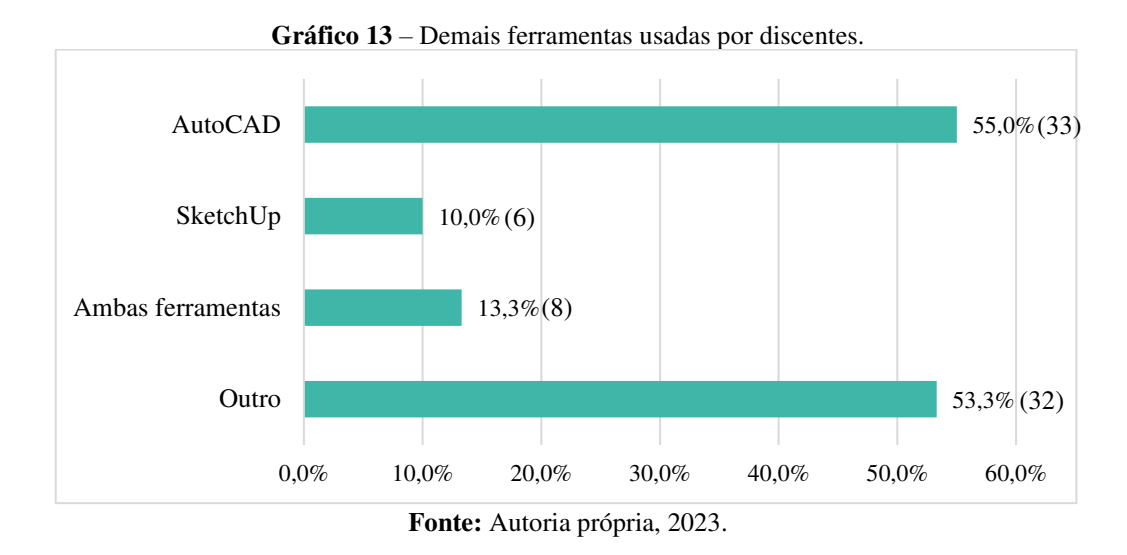

Observa-se que houve maior escolha pelo programa *Computer Aided Design* (*AutoCAD*), em português, Desenho Auxiliado por Computador, que é bastante popular há décadas entre os projetistas brasileiros. Porém, houve grande percentual em uma outra eventual forma de projetar edificações, utilizadas pelos discentes.

Para a concreta implantação da tecnologia BIM nas instituições de ensino é primordial haver a definição da tecnologia, bem com aplicação de algumas ferramentas nas disciplinas específicas e profissionalizantes. Diante disto, dos 120 alunos participantes da pesquisa, metade afirmou não existir a implementação na instituição, demonstrado no [Gráfico 14.](#page-48-1)

<span id="page-48-1"></span>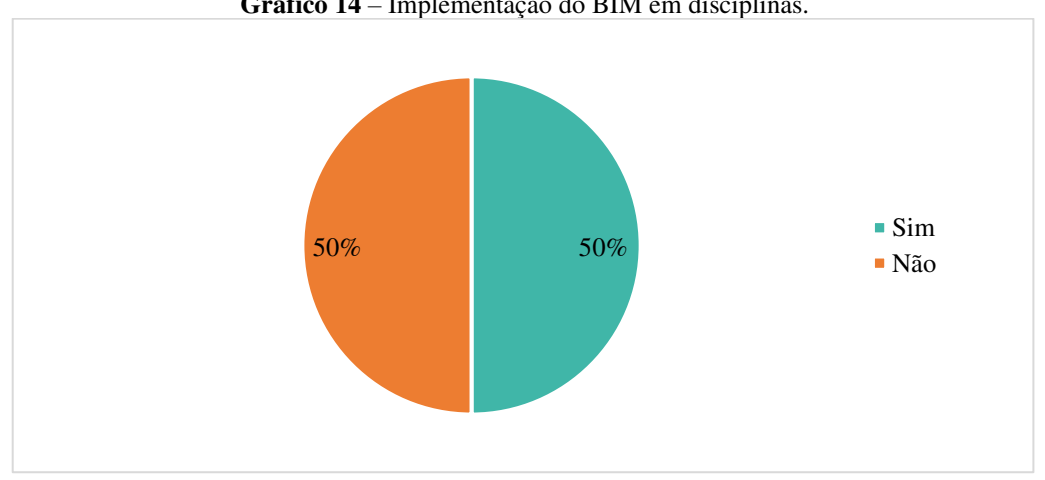

**Gráfico 14** – Implementação do BIM em disciplinas.

**Fonte:** Autoria própria, 2023.

Este percentual demonstrou um comportamento intrigante durante o envio das respostas, pois notou-se que quando apenas o grupo 7°-10° encaminhava o questionário, pouco havia implementação do BIM nas disciplinas do curso, o que difere das escolhas do 1° ao 6° período, implicando que os alunos que estão na instituição a mais de 3 anos e meio não obtiveram conhecimento da tecnologia através de disciplinas do curso.

O Decreto de n°10.306/2020, de 2 de abril de 2020, instituído pelo Decreto n°9.983, de 22 de agosto de 2019, apresenta informações e designações, impostas e induzidas para os serviços de engenharia no país. Para o estabelecimento deste decreto de forma precisa é necessário haver uma mudança no plano pedagógico, a partir de estratégias de aprendizagem.

## <span id="page-49-2"></span>5.2 AVALIANDO RESULTADOS DE QUESTIONÁRIO PARA DOCENTES

O questionário designado aos professores obteve 12 respostas, representando 57,14% de uma amostra total de 21 docentes de Engenharia Civil.

Todos os participantes afirmaram conhecer a tecnologia BIM, conforme apresentado no [Gráfico 15.](#page-49-0)

<span id="page-49-0"></span>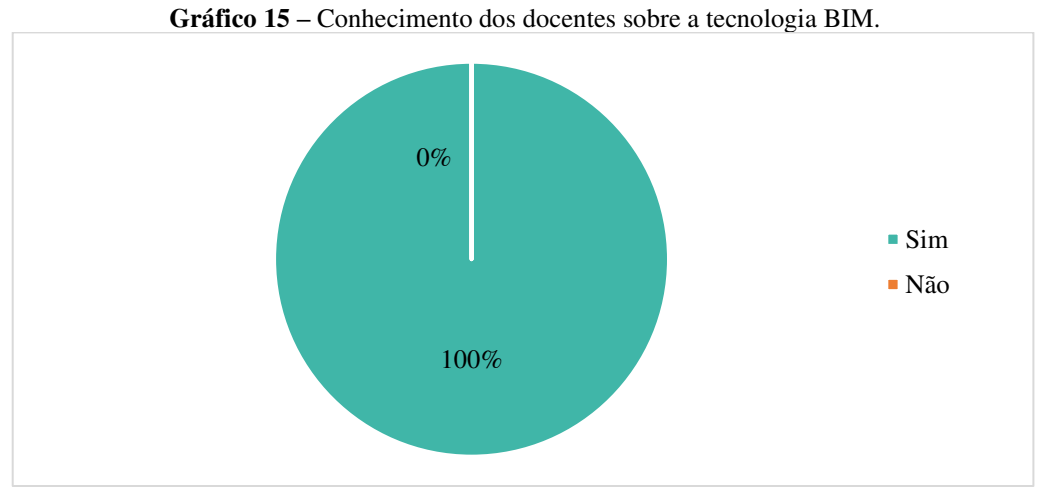

**Fonte:** Autoria própria, 2023.

É raro encontrar atualmente professores ativos da área de AEC que não tenham nenhum conhecimento sobre as funcionalidades da tecnologia, independente de trabalharem com ela.

As formas utilizadas pelos docentes para adquirir o conhecimento a respeito da nova metodologia, contribui para entender quais os meios mais acessíveis para todos. Embora os 12 docentes afirmem conhecer a metodologia, obteve-se 19 respostas a respeito dos meios utilizados, conforme é mostrado no [Gráfico 16.](#page-49-1)

<span id="page-49-1"></span>**Gráfico 16 –** Meios utilizados por docentes para o conhecimento em BIM.

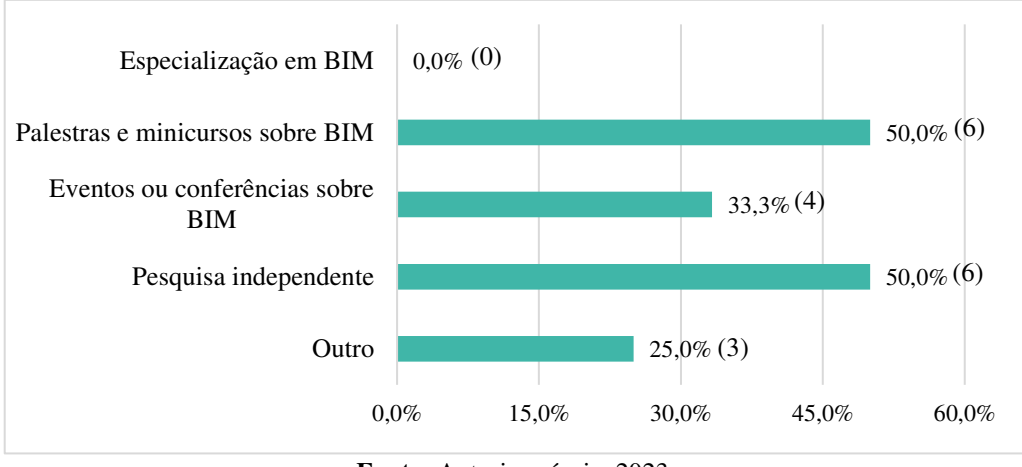

**Fonte:** Autoria própria, 2023

Percebe-se maior percentual nas opções de "Palestras e minicursos sobre BIM" e "Pesquisa independente". Conforme os resultados obtidos com o questionário destinado aos discentes, atualmente há uma maior disseminação do BIM em palestras e cursos online, o que por sua vez torna-se acessível a muitos professores.

<span id="page-50-0"></span>Baseando-se nos 12 professores que possuem conhecimento em BIM, o nível "Regular" obteve maior percentual com 58,3%, apresentando no [Gráfico 17.](#page-50-0)

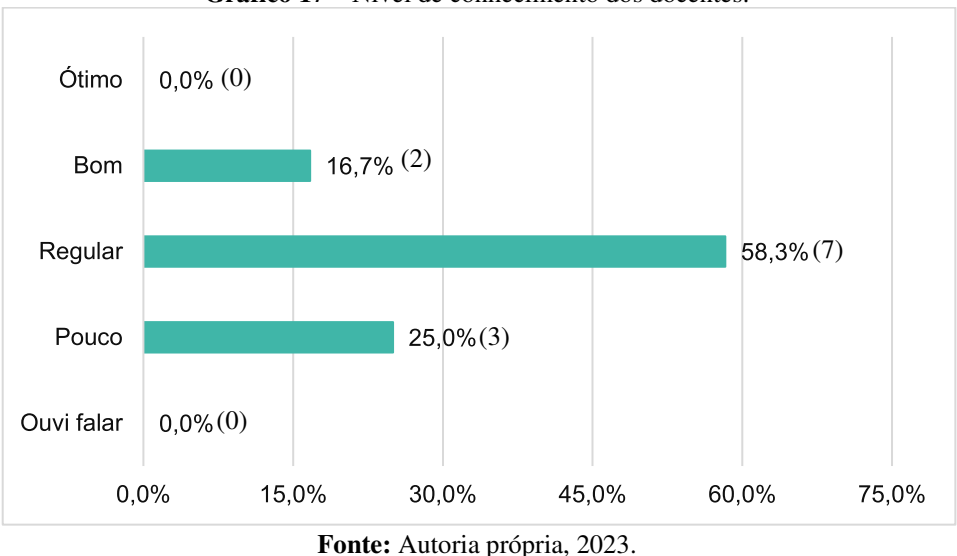

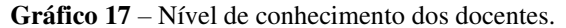

<span id="page-50-1"></span>Estes resultados são preocupantes, mas esperados, visto que não há nenhum programa na instituição de ensino que incentive os professores a se especializarem e lecionarem em disciplinas específicas e profissionalizantes. Apesar disto, 41,7% dos docentes utilizam o BIM em seus projetos pessoais e na instituição. O [Gráfico 18](#page-50-1) demonstra esse percentual.

**Gráfico 18** – Percentual de uso da metodologia BIM por docentes.

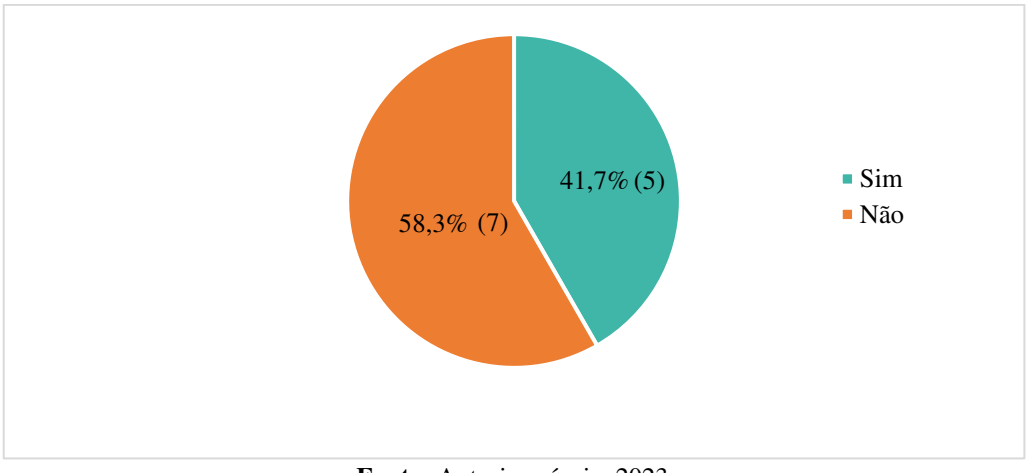

**Fonte:** Autoria própria, 2023.

 Embora os participantes conheçam a metodologia, não implica que trabalham com ela. Ademais, todos os docentes a utilizam, afirmaram que gostariam de aprofundar seus conhecimentos e ter mais acesso às ferramentas disponibilizadas pela tecnologia BIM. O [Gráfico 19](#page-51-0) apresenta o percentual desta escolha.

<span id="page-51-0"></span>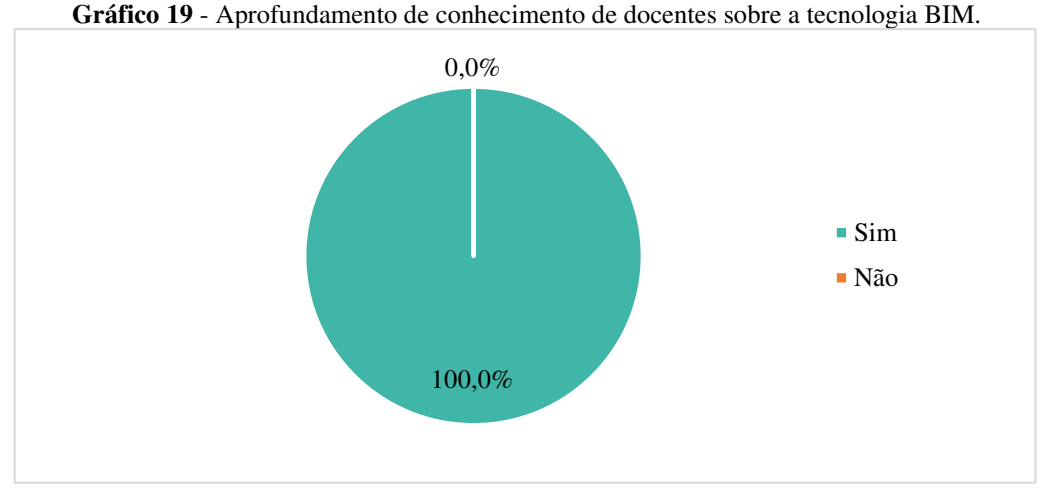

**Fonte:** Autoria própria, 2023.

 É notório o interesse dos professores em ampliar seus conhecimentos a respeito do tema, visto que muitos destes veem as mudanças e demandas ocorrendo no mercado AEC e sentem a necessidade de aprimorar seus fundamentos para repassá-los para seus alunos.

<span id="page-51-1"></span>Para os 5 docentes, representados por 41,7%, o período de tempo utilizando a metodologia é igual ou superior a um ano para o desenvolvimento de projetos pessoais e na orientação de aulas, conforme é mostrado no [Gráfico 20.](#page-51-1)

**Gráfico 20 –** Tempo trabalhado por docentes usando a metodologia BIM.

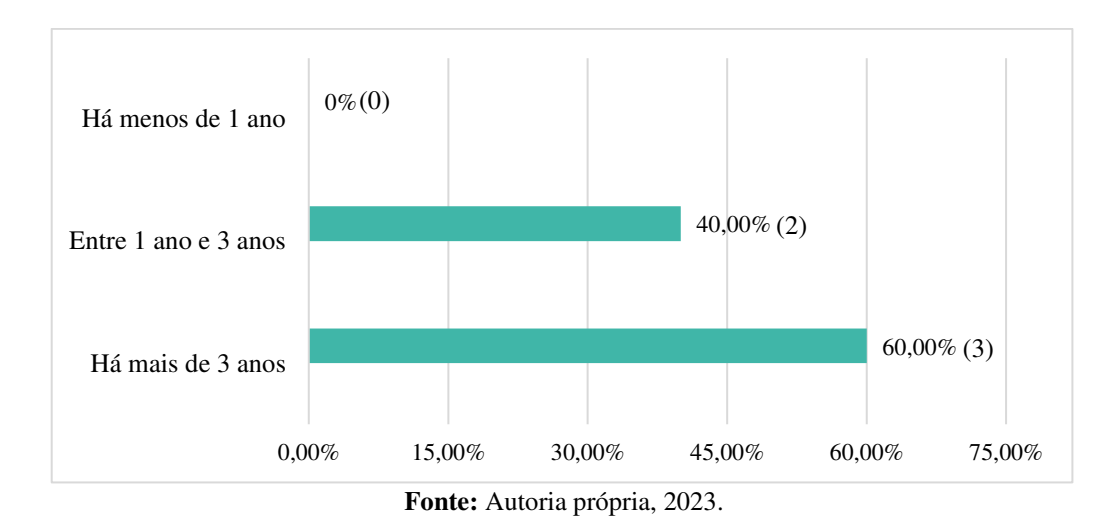

Estes resultados justificam as observações realizadas no [Gráfico 14](#page-48-1) dos discentes, no qual foi observado durante o envio dos questionários que os alunos que estão a menos de 3 anos e meio na instituição, obtiveram o conhecimento através do curso, por parte de alguns professores.

Algumas das ferramentas da plataforma BIM utilizadas pelos docentes, de modo consequente, são também as mesmas utilizadas pelos alunos. O [Gráfico 21](#page-52-0) apresenta o percentual de 9 escolhas dos 5 participantes.

<span id="page-52-0"></span>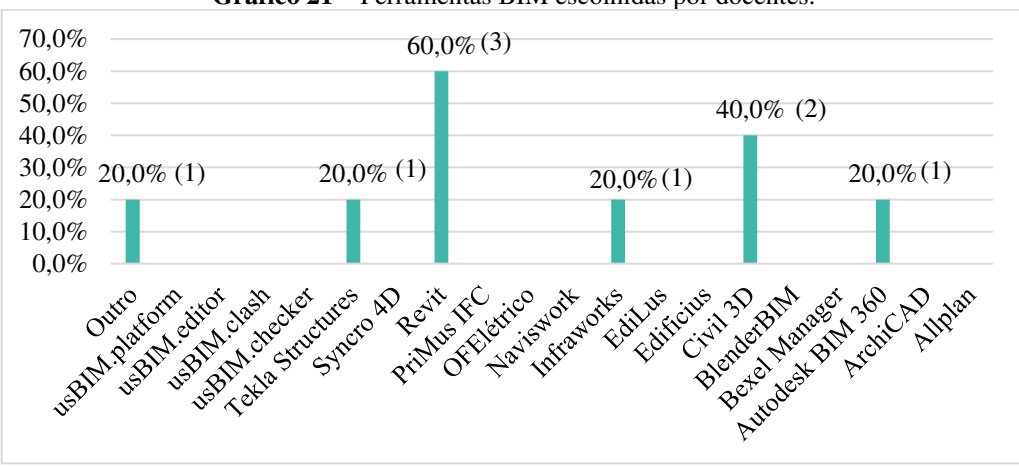

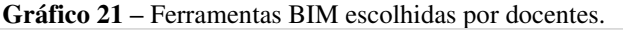

**Fonte:** Autoria própria, 2023.

Nota-se que o "*Revit"* e o "*Civil 3D"* são os softwares mais escolhidos, já que com eles é possível elaborar todos os projetos básicos e executivos necessários para uma obra, bem como facilita a transmissão e visualização do conhecimento teórico para o prático com maior eficiência.

A porcentagem de projetos que os professores elaboram utilizando apenas o BIM variam bastante, conforme suas áreas específicas. Baseando-se em 5 respostas, obteve-se o percentual apresentado no [Gráfico 22.](#page-53-0)

<span id="page-53-0"></span>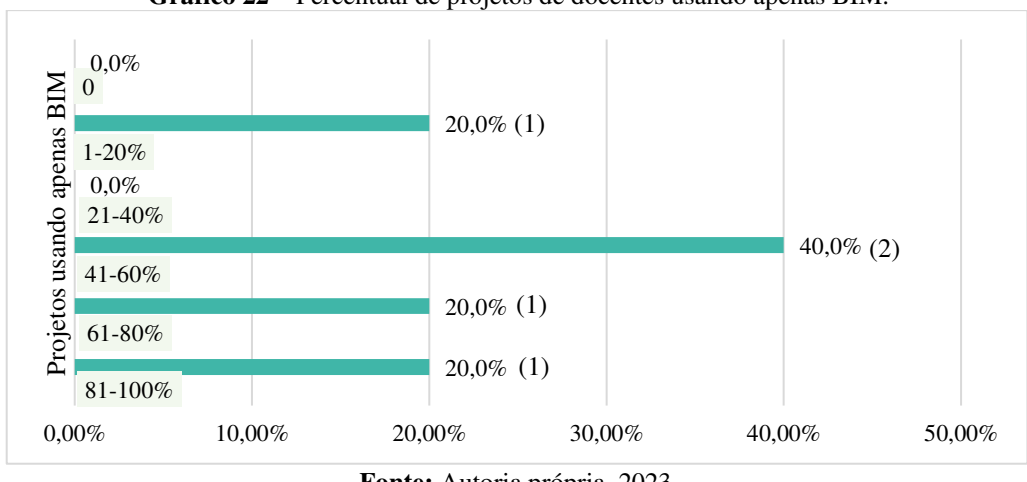

**Gráfico 22** – Percentual de projetos de docentes usando apenas BIM.

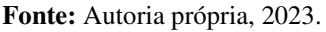

A maior porcentagem no grupo de 21-40%, demonstra que boa parte dos professores utilizam exclusivamente o BIM para elaboração de poucos projetos ou apenas um. Isto pode ocorrer por a maioria dos docentes possuírem uma área e disciplina específica, como por exemplo, disciplinas de projeto arquitetônico e projeto de instalações elétricas prediais.

As perspectivas que os professores procuram ao usar a metodologia está ligado à escolha das ferramentas, presente anteriormente no [Gráfico 21,](#page-52-0) no qual houve maior escolha do *Revit*, com 80%, implicando por sua vez na maior porcentagem para "Modelagem de edificações". O [Gráfico 23](#page-53-1) apresenta o percentual destas escolhas.

<span id="page-53-1"></span>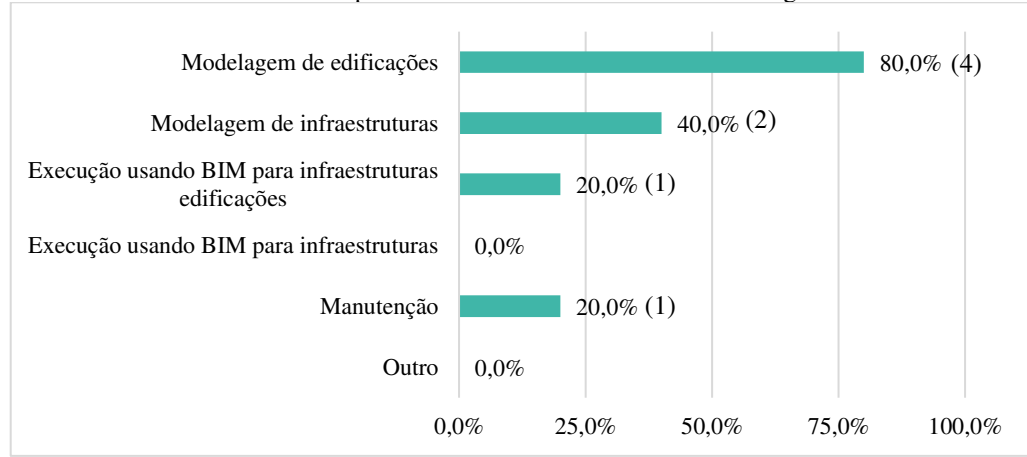

**Gráfico 23** - Perspectiva dos docentes ao usar a metodologia BIM.

**Fonte:** Autoria própria, 2023.

Apesar da modelagem das edificações ser a perspectiva mais buscada tanto pelos docentes como discentes, o maior benefício da tecnologia para os professores é a "Produtividade" e "Compatibilidade de projetos", conforme é apresentado no [Gráfico 24.](#page-54-0)

<span id="page-54-0"></span>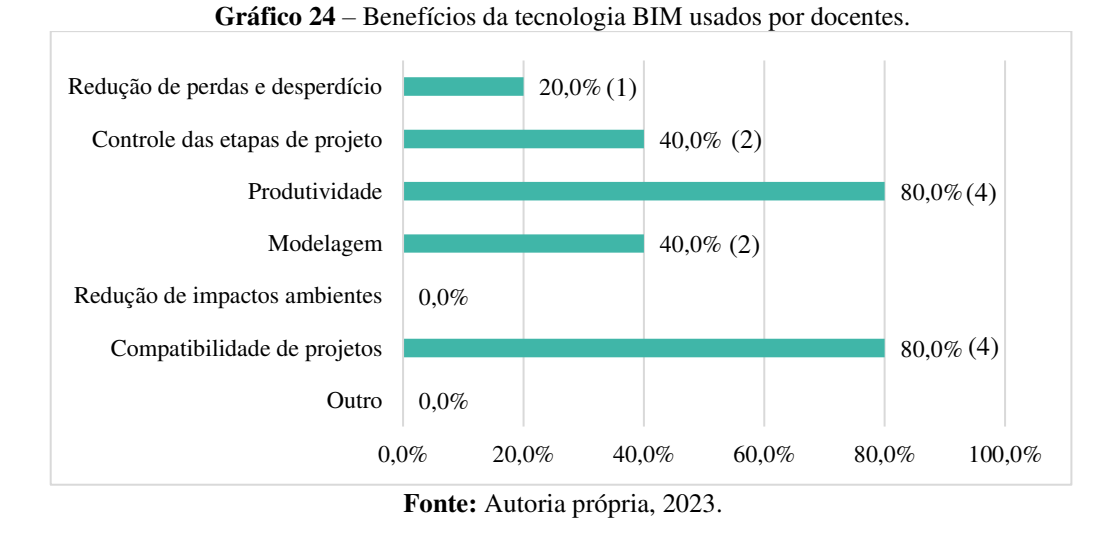

Com base em 13 escolhas, atingindo 80%, a produtividade e compatibilidade ofertada pela plataforma são as funções mais solicitadas pelos professores devido o pouco tempo e alta demanda de atividades e conteúdo, acabando por resultarem nos dados obtidos.

Os docentes que não trabalham com a metodologia, geralmente, costumam utilizar outros tipos de ferramentas para aplicação de conteúdo e elaboração de projetos. O [Gráfico 25](#page-54-1)  demonstra a distribuição destas escolhas.

<span id="page-54-1"></span>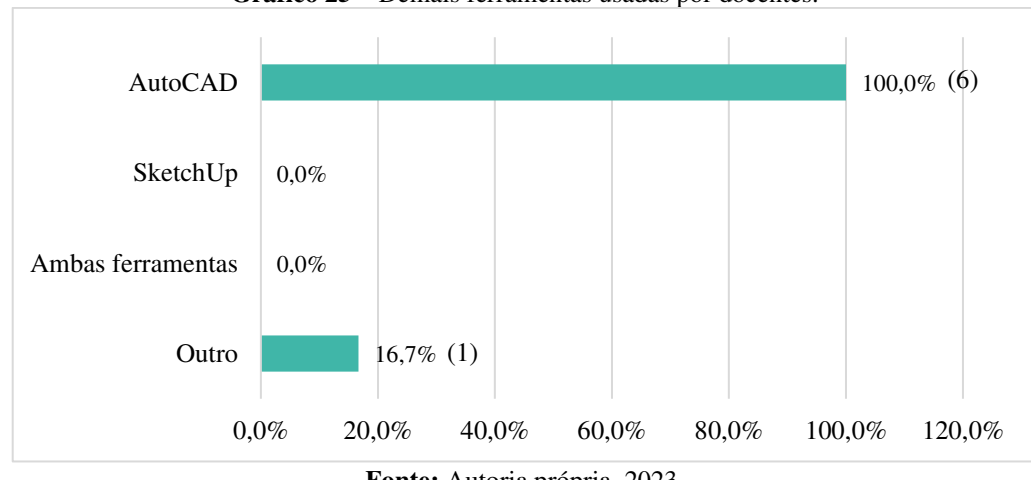

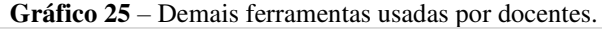

Nota-se maior escolha pelo programa *AutoCAD*, conforme o resultado obtido nos questionários dos estudantes, isto justifica novamente a popularidade do programa em meio ao cenário brasileiro.

**Fonte:** Autoria própria, 2023.

Independente do Decreto de n°10.306/2020, de 2 de abril de 2020, instituído pelo Decreto n°9.983, de 22 de agosto de 2019, alguns professores não aplicam a tecnologia BIM em suas disciplinas, porém alguns pretendem realizar esta implementação. Com isso, o [Gráfico](#page-55-0)  [26](#page-55-0) apresenta todas estas informações.

<span id="page-55-0"></span>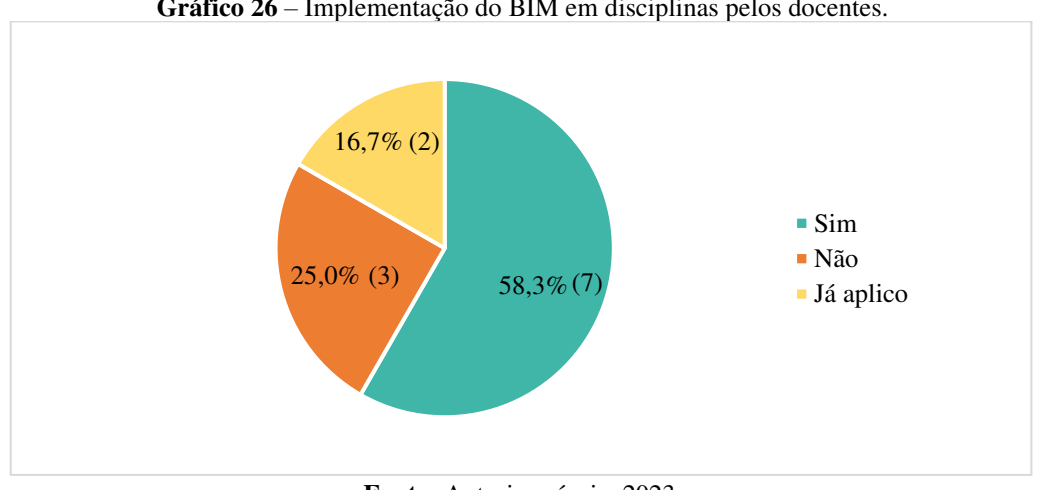

**Gráfico 26** – Implementação do BIM em disciplinas pelos docentes.

**Fonte:** Autoria própria, 2023.

Dos 12 participantes, 16,7% afirmam já aplicar a metodologia em suas disciplinas. Além disso, é necessário a qualificação de todos os professores para aplicação deste tipo de conteúdo em disciplinas específicas e profissionalizantes.

## <span id="page-56-0"></span>**6 CONCLUSÃO**

A adoção do BIM em cursos de construção civil ocorre gradativamente no Brasil, conforme é evidenciada na contextualização presente neste trabalho, diferindo de alguns países em que a tecnologia segue em ritmo acelerado, como EUA, China, Israel, Alemanha e os Emirados Árabes Unidos. Neste sentido, o presente trabalho expõe as limitações envolvendo a implementação do BIM nas instituições de ensino.

Mediante o desenvolvimento da pesquisa, nota-se as inúmeras dificuldades a respeito da implementação do BIM, sendo umas das principais a qualificação do corpo docente, a falta e falta de espaço na grade curricular. Ressalta-se que apenas um professor ou apenas uma disciplina isolada ainda não é capaz de transmitir toda ou grande parte das funcionalidades do BIM. Em vista de não haver a inserção de um modelo BIM adequado para os cursos de AEC, foram observadas diversas formas de implementação empírica devido não haver nenhum padrão ou modelo específico na literatura.

De acordo com os dados obtidos pela aplicação dos questionários, é possível identificar que o conhecimento da tecnologia ainda é bastante restrito na comunidade acadêmica estudada. Isto implica na falta de consolidação em meio a educação profissional. Ademais, grande parte do mercado de trabalho de AEC da região também segue resistindo a esta metodologia, refletindo diretamente na comunidade acadêmica, por não haver tanta demanda, não há inserção na academia.

Ainda sobre os dados coletados, alguns professores e alunos afirmaram que existe a aplicação da tecnologia BIM nas disciplinas de ensino, porém é primordial destacar que a inserção de um ou mais *softwares* específicos não implica que há de fato a implementação do BIM, mas apenas de uma ferramenta, pois não cumprem todos os requisitos básicos da tecnologia, como modelagem paramétrica, simulações, levantamento de insumos e interoperabilidade. Porém devido estar aplicando uma ferramenta pertencente a plataforma, já se torna um passo inicial.

Uma opção de implementação do BIM seria a inserção de uma disciplina de forma introdutória no início do curso, especificamente entre o 1° ao 3° período, já que os alunos pertencentes a estas fases não estão muitas vezes convencidos sobre o seguimento no curso, bem como a maioria das disciplinas ofertadas são do núcleo básico. Passando para os demais períodos, do 4° ao 6°, poderia ser aumentada a dificuldade para um nível intermediário, não dispondo apenas de uma disciplina única, mas sim introduzida nas disciplinas

profissionalizantes. Para os demais períodos este nível poderia ser aumentado nas disciplinas específicas e profissionalizantes, chegando à compatibilização dos projetos como etapa final da sua implementação no curso de Bacharelado em Engenharia Civil.

Diante do Decreto de n°10.306/2020 os projetos elaborados com o uso do BIM serão obrigatórios a partir de 2028, com isso capacitação profissional de todos os professores deveria ser algo indispensável. Uma forma de conduzir esta qualificação seria através de cursos, eventos e palestras disponibilizados pela própria instituição de ensino para iniciar este processo. Ademais, após estarem devidamente qualificados para transmitir este conteúdo para os alunos, os docentes poderiam criar atividades multidisciplinares envolvendo os projetos de sua disciplina com a de outro professor, sendo necessário ambos utilizarem o BIM para isto. Um ótimo exemplo seria compatibilizar o projeto de instalações elétricas prediais com o projeto arquitetônico, disponibilizado pela disciplina de desenho técnico e projeto de instalações elétricas. Isto por sua vez, contribuiria para o ensino do BIM ir além de um conhecimento introdutório entre os futuros profissionais.

Mesmo diante dos empecilhos, a importância da introdução do BIM na grade curricular dos cursos de AEC é primordial para qualificação dos futuros profissionais para o mercado de trabalho, especificamente no desenvolvimento de projetos simultâneos e colaborativos junto à equipe de projetos. Ainda que esteja em fase inicial, algumas empresas já buscam profissionais qualificados na área, pois é perceptível o avanço da produtividade com tal profissional.

Partindo do acompanhamento relativo ao tema, é sugerido que os profissionais e pesquisadores desenvolvam análises sobre quais são as disciplinas que podem receber o BIM, bem como investiguem métodos e formas de capacitar o corpo docente, conforme estes achem mais conveniente.

## **REFERÊNCIAS**

<span id="page-58-0"></span>ADDOR, M. R. A.; SANTOS, E. T. **Salas de coordenação de projetos em BIM**: proposta de um método de avaliação. Associação Nacional do Ambiente Construído, Porto Alegre, v. 17, n. 4 p. 403-423, 2017. Disponível em:

https://www.scielo.br/j/ac/a/Qj5mSpwnK4CcSBm3BrfkSXk/?format=pdf&lang=pt. Acesso em: 14 nov. 2022.

AYRES FILHO, C. **Acesso ao modelo integrado do edifício**. Dissertação (Mestrado em Construção Civil) – Universidade Federal do Paraná, Curitiba, 2009. Disponível em: https://acervodigital.ufpr.br/handle/1884/20219. Acesso em: 20 maio 2023.

BARISON, M. B.; SANTOS, E. T. O papel do arquiteto em empreendimentos desenvolvidos com a tecnologia BIM e as habilidades que devem ser ensinadas na universidade. **Gestão & Tecnologia de Projetos**, v. 11, n. 1, p. 103, 4 abr. 2016. Disponível: https://www.revistas.usp.br/gestaodeprojetos/article/view/102708/111711. Acesso em: 12 de abr. 2023.

BASTO, P. E. DE A.; LORDSLEEM JUNIOR, A. C. O ensino de BIM em curso de graduação em engenharia civil em uma universidade dos EUA: estudo de caso. **Ambiente Construído**, Porto Alegre, v. 16, n. 4, p. 45-61, 2016. Disponível em: https://www.scielo.br/j/ac/a/JbQfdzmGpnSWHRcrsCQ7DXL/?format=pdf&lang=pt. Acesso em: 19 nov. 2022.

BENEDETTO, H.; BERNARDES, M. M. E S.; PIRES, R. W. Ensino de BIM no Brasil – Análise do cenário acadêmico. **Informática na educação: teoria & prática**, v. 20, n. 2 mai/ago, 8 set. 2017.

BIJORA, H. *Google forms***:** o que é e como usar o aplicativo de formulários online. Techtudo, 2018. Disponível em: https://www.techtudo.com.br/dicas-e-tutoriais/2018/07/google-forms-oque-e-e-como-usar-o-app-de-formularios-online.ghtml. Acesso em: 2 fev. 2023.

BRASIL. **Decreto n°9.983, de 22 de agosto de 2019**. Dispõe sobre a estratégia nacional de disseminação do *building information modelling* e institui o comitê gestor da estratégia do *building information modelling*. Brasília, DF: palácio do Planalto, 2019. Disponível em: http://www.planalto.gov.br/ccivil\_03/\_ato2019-2022/2019/decreto/D9983.htm. Acesso em: 12 jan. 2023.

BRASIL. **Decreto n°10.306, de 2 de abril de 2020**. Estabelece que o *Building Information Modelling* deve ser usado na execução direta e indireta de obras e serviços de engenharia de obras públicas federais. Brasília, DF: palácio do Planalto, 2020. Disponível em: http://www.planalto.gov.br/ccivil\_03/\_ato2019-2022/2020/decreto/D10306.htm. Acesso em: 12 jan. 2023.

BRASIL. Ministério da Saúde. Conselho Nacional de Saúde. **Submeter na plataforma Brasil projetos de pesquisa envolvendo seres humanos para avaliação ética (CAAE).** Brasília, DF: Ministério da Saúde, 5 jan. 2023. Disponível em: https://www.gov.br/ptbr/servicos/submeter-na-plataforma-brasil-de-projetos-de-pesquisa-envolvendo-sereshumanos-para-avaliacao-etica. Acesso em: 24 jan. 2023.

BRASIL. **Resolução CNE/CES n° 11, de 11 de junho de 2002**. Institui diretrizes curriculares nacionais do curso de graduação em engenharia. Brasília, DF: Ministério da Educação, 2010. Disponível em: http://portal.mec.gov.br/cne/arquivos/pdf/CES112002.pdf. Acesso em: 20 maio 2023.

BRASIL. **Resolução n°674, de 6 de maio de 2022**. Dispõe sobre a tipificação da pesquisa e a tramitação dos protocolos de pesquisa no Sistema CEP/Conep. Diário Oficial da União, Ministério da Saúde, Conselho Nacional de Saúde, Brasília, DF, 25 out. Seção 1, p. 65. Disponível em: http://conselho.saude.gov.br/resolucoes-cns/resolucoes-2022/2469-resolucaon-674-de-06-de-maio-de-2022. Acesso em: 9 abr. 2023.

CATELANI, W. S. *et al.* **Coletânea implementação do BIM para construtoras e incorporadoras**. Brasília: CBIC, 2016.

CELANI, G. *et al*. Integração de tecnologias CAD/CAE/CAM no ateliê de arquitetura: Uma aplicação no projeto de edifícios altos. **Gestão & Tecnologia de Projetos**, v. 12, n. 1, p. 29, 24 fev. 2017.

CHECCUCCI, E. DE S. **Ensino-aprendizagem de BIM nos cursos de graduação em arquitetura e engenharia civil.** *In:* III ENCONTRO DA ASSOCIAÇÃO NACIONAL DE PESQUISA E PÓS-GRADUÇÃO EM ARQUITETURA E URBANISMO. Arquitetura, Cidade e Projeto: uma construção coletiva. Anais.... São Paulo, SP: 2014. Disponível em: https://www.researchgate.net/publication/275958598\_Ensinoaprendizagem\_de\_BIM\_nos\_cursos\_de\_graduacao\_em\_Arquitetura\_e\_Engenharia\_Civil. Acesso em: 19 abr. 2023.

CHECCUCCI, E. DE S.; PEREIRA, A. P. C.; AMORIM, A. L. DE. **Colaboração e interoperabilidade no contexto da modelagem da informação da construção (BIM).** Artigo (Graduação em Arquitetura) – Universidade federal do Vale do São Francisco, Petrolina, 2011. Disponível em: https://itc.scix.net/pdfs/sigradi2011\_109.content.pdf. Acesso em: 20 maio 2023.

CHECCUCCI, E. DE S.; PEREIRA, A. P. C.; AMORIM, A. L. DE. **Modelagem da informação da construção (BIM) no ensino de arquitetura**. Proceedings of the XVII Conference of the Iberoamerican Society of Digital Graphics - SIGraDi: Knowledge-based Design. **Anais**... São Paulo: Editora Edgard Blücher, 2013. Disponível em: https://www.proceedings.blucher.com.br/article-details/modelagem-da-informao-da-construobim-no-ensino-de-arquitetura-14144. Acesso em: 19 maio 2023.

COSTA, E. N. **Avaliação da metodologia BIM para a compatibilização de projetos**. Dissertação (Mestrado em Construção Metálica) – Universidade Federal de Ouro Preto, Ouro Preto, 2013. Disponível em: <http://www.repositorio.ufop.br/jspui/handle/123456789/3415>. Acesso em: 10 abr. 2023.

COSTA JUNIOR, R. S.; PINCERATO, G. M. T. **Importância da disseminação do ensino do BIM nas universidades e implementação dentro de construtoras para formação de BIM managers.** Artigo (Graduação em Engenharia Civil) – Centro Universitário Católico Salesiano Auxilium, Araçatuba, 2017. Disponível em:

http://www.unoeste.br/site/enepe/2017/suplementos/area/Exactarum/4%20- %20Engenharia%20Civil/IMPORT%C3%82NCIA%20DA%20DISSEMINA%C3%87%C3%

83O%20DO%20ENSINO%20DO%20BIM%20NAS%20UNIVERSIDADES%20E%20IMP LEMENTA%C3%87%C3%83O%20DENTRO%20DE%20CONSTRUTORAS%20PARA% 20FORMA%C3%87%C3%83O%20DE%20BIM%20MANAGERS.pdf. Acesso em: 12 abr. 2023.

DELATORRE, V. **Potencialidades e limites do BIM no ensino de arquitetura: uma proposta de implementação**. Dissertação (Mestrado em Arquitetura e Urbanismo) – Universidade Federal de Santa Catarina – Centro Tecnológico, Florianópolis, 2014. Disponível em: https://core.ac.uk/download/pdf/30405331.pdf. Acesso em: 20 abr. 2023.

DENZER, A. S.; HEDGES, K. E. *From* **CAD** *to* **BIM:** *educational strategies for the coming paradigm shift*. AEI 2008. Anais...*Reston*, VA: *American Society of Civil Engineers*, 18 set. 2008.

EASTMAN, C. *et al***. Manual de BIM: um guia de modelagem da informação da construção para arquitetos, engenheiros, gerentes, construtores e incorporadores**. 3. ed. Porto Alegre: Bookman, 2014.

FARONI, M. C. C. **BIM nos processos de gestão de facilidades em uma universidade:**  estudo de caso e diretrizes preliminares. Dissertação (Mestrado em Construção Civil) – Universidade Federal do Espírito Santo, Vitória, 2017. Disponível em: https://repositorio.ufes.br/handle/10/9501. Acesso em: 19 abr. 2023.

FLORIO, W. **Contribuições do building information modeling no processo de projeto em arquitetura**. *In*: ENCONTRO DE TECNOLOGIA DE INFORMAÇÃO E COMUNICAÇÃO NA CONSTRUÇÃO CIVIL, 3., Porto Alegre, 2007. Anais...Porto Alegre: 2007.

FONSECA, J. J. S. DA. **Metodologia da pesquisa científica.** Fortaleza: UECE, 2002.

GARBINI, M. A. L. **Proposta de modelos para implantação e processo utilizando a tecnologia Bim**. Dissertação (Mestrado em Engenharia de Edificações e Ambiental) – Universidade Federal de Mato Grosso – Faculdade de Arquitetura, Engenharia e Tecnologia, Cuiabá, 2012. Disponível em: https://ri.ufmt.br/bitstream/1/1730/1/DISS\_2012\_Marcele%20Ariane%20Lopes%20Garbini.p df. Acesso em: 14 nov. 2022.

Gil, A. C. **Métodos e técnicas de pesquisa social.** 6. ed. São Paulo: Atlas, 2008.

GODOY, V. H.; CARDOSO, C. F.; BORGES, M. M. **BIM:** desafios para um conceito em construção no ensino de arquitetura e engenharia. *In:* XLI CONGRESSO BRASILEIRO DE EDUCAÇÃO EM ENGENHARIA. COBENGE 2013. Anais... Gramado, RS: 2013. Disponível em: https://turing.pro.br/anais/COBENGE-2013/pdf/118411\_1.pdf. Acesso em: 20 maio 2023.

IBRAHIM, M.; KRAWCZYK, R. J.; SCHIPPOREIT, G. **Two Approaches to BIM: a comparative study**. 2004. Disponível em: http://papers.cumincad.org/cgibin/works/paper/2004. Acesso em: 20 maio 2023.

LB FERNANDES. **As 14 melhores bibliotecas BIM/Revit de fornecedores brasileiros.** Santa Catarina: Educação LB Fernandes, 2019. *E-book.*

LEAL, B. M. F. BIM no ensino de tecnologia da construção. **PARC Pesquisa em Arquitetura e Construção**, v. 10, p. e019027, 25 dez. 2019. Disponível em: https://periodicos.sbu.unicamp.br/ojs/index.php/parc/article/view/8653550/21921. Acesso em: 20 abr. 2023.

LEAL, B. M. F.; SALGADO, M. S. Propostas de incorporação de BIM no curso de Arquitetura e Urbanismo. **PARC Pesquisa em Arquitetura e Construção**, v. 10, p. e019025, 25 jul. 2019. Disponível em:

https://periodicos.sbu.unicamp.br/ojs/index.php/parc/article/view/8653676. Acesso em: 20 abr. 2023.

LIMA, C. C. N. A. **Autodesk Revit** 2012: conceitos e aplicações. São Paulo: Érica, 2011.

MARCONI, Marian de Andrade; LAKATOS, Eva Maria. **Fundamentos de metodologia científica**. 5. ed. São Paulo: Atlas, 2003.

MARIA, M. M. **Tecnologia BIM na Arquitetura.** Dissertação (Mestrado em Arquitetura e Urbanismo) – Universidade Presbiteriana Mackenzie. São Paulo, 2008. Disponível em: https://dspace.mackenzie.br/bitstream/handle/10899/26079/M%c3%b4nica%20Mendon%c3 %a7a%20Maria....pdf?sequence=1&isAllowed=y. Acesso em: 20 maio 2023.

MAZUCATO, T. *et al.* **Metodologia da pesquisa e do trabalho científico.** Penápolis: FUNEPE, 2018.

MIRANDA, R. DAS D. DE; SALVI, L. Análise da tecnologia BIM no contexto da indústria da construção civil brasileira. **Revista Científica Multidisciplinar Núcleo do Conhecimento,** v. 7, n. 05, 2019. Disponível em: https://www.researchgate.net/profile/Rian-Miranda/publication/334377692 Analise da tecnologia Bim no contexto da industria da construcao\_civil\_brasileira/links/5d947e8592851c33e94e9c21/Analise-da-tecnologia-Bimno-contexto-da-industria-da-construcao-civil-brasileira.pdf. Acesso em: 18 nov. 2022.

MOKHTAR, A. **BIM as learning media for building construction**. *In:* COMPUTER-AIDED ARCHITECTURAL DESIGN RESEARCH IN ASIA, 12., 2007, Nanquim. Proceedings...China: Southeast University and Nanjing University, 2007. Disponível em: http://papers.cumincad.org/cgi-bin/works/paper/caadria2007\_119. Acesso em: 29 abr. 2023.

MÜLLER, L. S. **Utilização da tecnologia Bim (***Building Information Modeling***) integrado a planejamento 4D na construção civil**. Projeto de Graduação (Graduação em Engenharia Civil) – Universidade Federal do Rio de Janeiro – Escola Politécnica, Rio de Janeiro, 2015. Disponível em: http://www.repositorio.poli.ufrj.br/monografias/monopoli10013024.pdf. Acesso em: 14 nov. 2022.

OLIVEIRA, M. R.; FABRICIO, M. M. **Modelos físicos e virtuais como ferramentas do ensino de projeto de arquitetura: relato de uma vivência**. In: CONGRESO DA SOCIEDADE IBEROAMERICANO DE GRÁFICA DIGITAL, 13., 2009, São Paulo. Anais... São Paulo: SIGraDi, 2009. p. 266-268. Disponível em: http://papers.cumincad.org/data/works/att/sigradi2009\_816.content.pdf. Acesso em: 19 abr. 2023.

PAULA, N. DE; UECHI, M. E.; MELHADO, S. B. Novas demandas para as empresas de projeto de edifícios. **Ambiente Construído**, v. 13, n. 3, p. 137–159, set. 2013.

PEREIRA, A. S. *et al.* **Metodologia da pesquisa científica**. 1. ed. Santa Maria: UFSM, NTE, 2018.

PEREIRA, P. A. I.; RIBEIRO, R. A. A Inserção de BIM no curso de graduação em Engenharia Civil. **International Journal on Alive Engineering Education**, v. 2, n. 2, p. 17– 30, 2015. Disponível em: https://revistas.ufg.br/ijaeedu/article/view/37589. Acesso em: 29 abr. 2023.

PONTES, M. M. **Sistemas BIM no ensino de arquitetura: uma investigação do processo de ensino de geometria descritiva e desenho arquitetônico através de elementos construtivos virtuais**. Proceedings of the XVII Conference of the Iberoamerican Society of Digital Graphics - SIGraDi: Knowledge-based Design. **Anais**...São Paulo: Editora Edgard Blücher, 2013. p. 569-571.

PRODANOV, C. C.; FREITAS, E. C. DE. **Metodologia do trabalho científico:** Métodos e Técnicas da Pesquisa e do Trabalho Acadêmico. 2. ed. Novo Hamburgo: Feevale, 2013.

RUSCHEL, R. C.; ANDRADE, M. L. V. X. DE; MORAIS, M. DE. O ensino de BIM no Brasil: onde estamos? **Ambiente Construído**, v. 13, n. 2, p. 151–165, jun. 2013.

SCHEER, S. *et al.* Análise do processo de modelagem colaborativa em CAD como suporte ao projeto de edifícios em equipe. **Gestão & Tecnologia de Projetos**, v. 4, n. 1, 7 ago. 2009. Disponível em: https://www.revistas.usp.br/gestaodeprojetos/article/view/50954. Acesso em: 20 maio 2023.

WPP. *In:* **Sobre o** *WhatsApp.* [S. I.], 2023. Disponível em: https://www.whatsapp.com/about?lang=pt\_BR. Acesso em: 12 jun. 2023.

SUCCAR, B. Building information modelling framework: A research and delivery foundation for industry stakeholders. **Automation in Construction**, v. 18, n. 3, p. 357–375, maio 2009. Disponível em:

https://edisciplinas.usp.br/pluginfile.php/4658420/mod\_resource/content/1/2009- Building\_information\_modelling\_framework\_A\_research\_and\_delivery\_foundation\_for\_indu stry\_stakeholders.pdf%20%20%281%29.pdf. Acesso em: 20 maio 2023.

VAZ, A.; ANDRADE, A. F.; SILVA, R. **Modelando coberturas no sketchup:** uma experiência didática. *In*: SIMPÓSIO NACIONAL DE GEOMETRIA DESCRITIVA E DESENHO TÉCNICO, [20--], GRAPHICS ENGINEERING FOR ARTS AND DESIGN, 9., 2011, Rio de Janeiro. Proceedings... Rio de Janeiro: UFRJ, Escola de Belas Artes, 2011. Disponível em: http://www.exatas.ufpr.br/portal/degraf\_adrianavaz/wpcontent/uploads/sites/17/2014/11/2011\_GRAPHICA\_VAZ\_ANDRADE\_SILVA-1.pdf. Acesso em: 20 abr. 2023.

VEIGA, A. C. R. Tecnologias da informação e da comunicação na gestão e no ensino interdisciplinar de projetos de design. **Revista Docência do Ensino Superior**, v. 7, n. 2, p. 149–165, 7 dez. 2017. Disponível em:

https://periodicos.ufmg.br/index.php/rdes/article/view/2321. Acesso em: 19 abr. 2023.

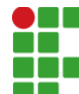

#### **INSTITUTO FEDERAL DE EDUCAÇÃO, CIÊNCIA E TECNOLOGIA DA PARAÍBA**

Campus Cajazeiras Rua José Antônio da Silva, 300, Jardim Oásis, CEP 58.900-000, Cajazeiras (PB) CNPJ: 10.783.898/0005-07 - Telefone: (83) 3532-4100

# Documento Digitalizado Restrito

## Entrega de TCC

**Assunto:** Entrega de TCC<br>**Assinado por:** Poliana Rosa **Assinado por: Tipo do Documento:** Anexo Situação: Finaliza<br>**Nível de Acesso:** Restrito **Nível de Acesso: Hipótese Legal:** Informação Pessoal (Art. 31 da Lei no 12.527/2011) **Tipo do Conferência:** Cópia Simples

Documento assinado eletronicamente por:

- Poliana de Sousa Rosa, ALUNO (201822200032) DE BACHARELADO EM ENGENHARIA CIVIL - CAJAZEIRAS, em 20/07/2023 18:17:31.

Este documento foi armazenado no SUAP em 20/07/2023. Para comprovar sua integridade, faça a leitura do QRCode ao lado ou acesse https://suap.ifpb.edu.br/verificar-documento-externo/ e forneça os dados abaixo:

Código Verificador: 883792 Código de Autenticação: 480e38c706

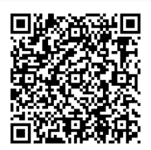